# COMPUTER PROGRAM FOR SOLVING GROUND-WATER FLOW EQUATIONS BY THE PRECONDITIONED CONJUGATE GRADIENT METHOD

**By Logan K. Kuiper**

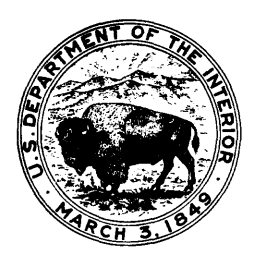

U.S. GEOLOGICAL SURVEY Water-Resources Investigations Report 87-4091

> **Austin, Texas 1987**

DEPARTMENT OF THE INTERIOR DONALD PAUL HODEL, Secretary U.S. GEOLOGICAL SURVEY Dallas L. Peck, Director

For more information write to:

Project Chief U.S. Geological Suvey Gulf Coast RASA N. Shore Plaza Bldg., Rm. 104 55 North Interregional Hwy. Austin, Texas 78702

Copies of this report can be purchased from:

U.S. Geologicl Survey Books and Open-File Reports Federal Center, Bldg., 41 Box 25425 Denver, Colorado 80225 Telephone (303) 236-7476

# CONTENTS

 $\hat{\boldsymbol{\gamma}}$ 

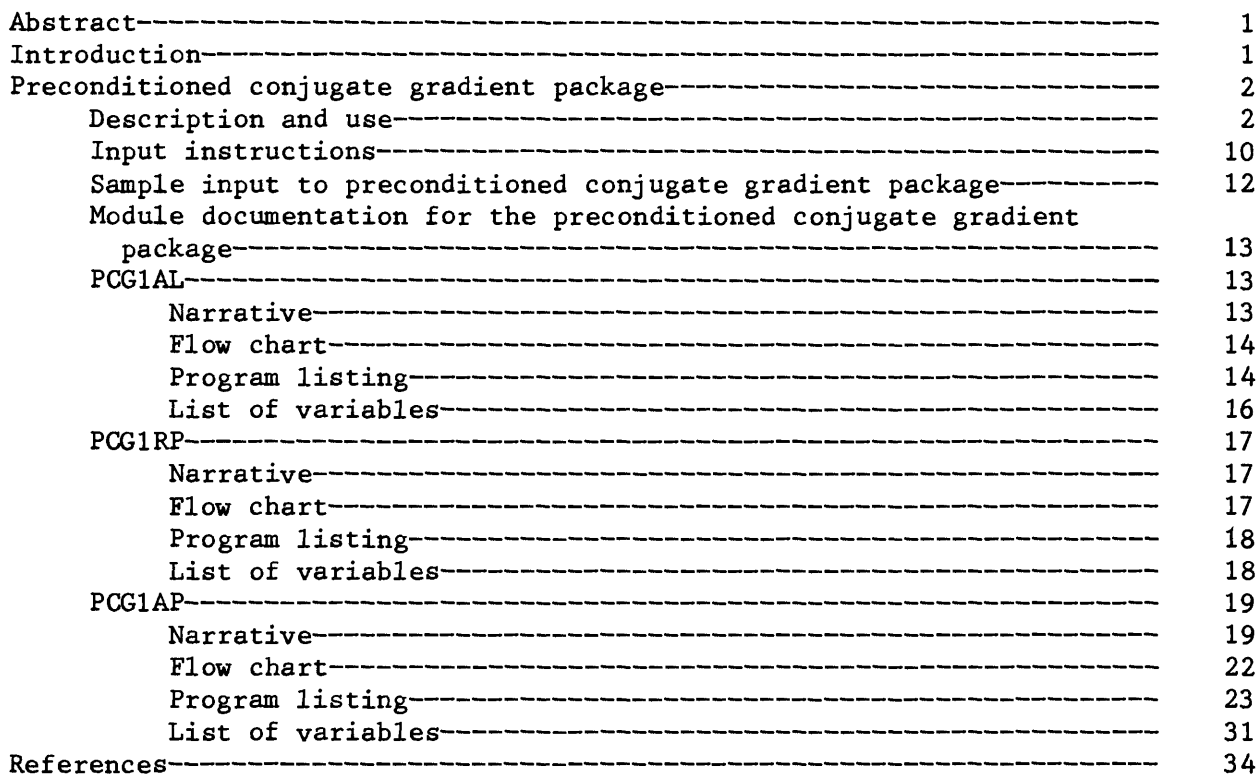

# ILLUSTRATIONS

# Page

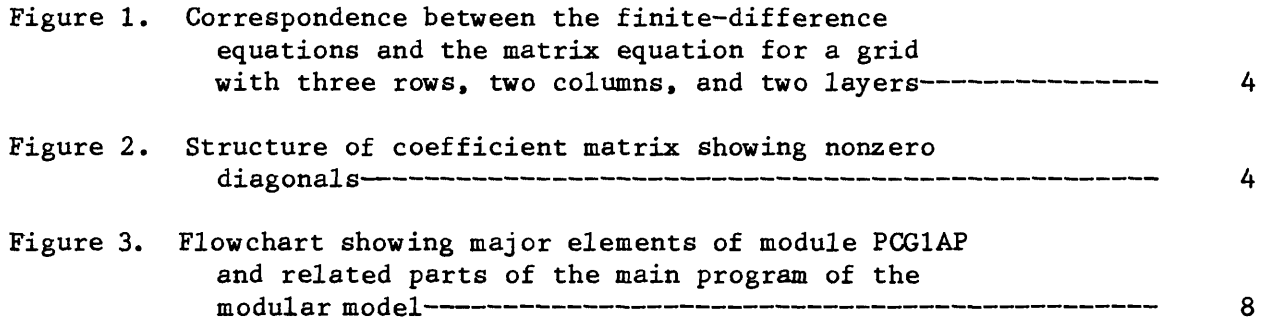

# TABLES

Page

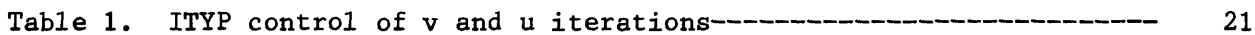

 $\sim 10^{-1}$ 

#### COMPUTER PROGRAM FOR SOLVING GROUND-WATER FLOW EQUATIONS

#### BY THE PRECONDITIONED CONJUGATE GRADIENT METHOD

By Logan K. Kuiper

#### ABSTRACT

This report documents a numerical code for use with the U.S. Geological Survey modular three-dimensional finite-difference ground-water flow model. The code uses the preconditioned conjugate gradient method for the solution of the finite difference approximating equations generated by the modular flow model. These equations are a system of simultaneous linear equations except when the river, drain, or evapotranspiration packages of the modular model are being used, in which case they are a system of simultaneous nonlinear equations. When these equations are linear, they are solved by the basic preconditioned conjugate gradient method as available in the literature. Five preconditioning types may be chosen: three different types of incomplete Choleski, point Jacobi, or block Jacobi. When the approximating equations are nonlinear, the solution method is that of Picard preconditioned conjugate gradient with the same preconditioning choices. Either a head change or residual error criteria may be used as an indicator of solution accuracy and iteration termination.

The use of the computer program that performs the calculations in the numerical code is emphasized. Detailed instructions are given for using the computer program, including data entry formats and the method of linking the program into the modular model. A sample data listing and listing of the Fortran program are included.

#### INTRODUCTION

This report documents a numerical code for use with the U.S. Geological Survey modular three-dimensional finite-difference ground-water flow model (McDonald and Harbaugh, 1984). The code uses the preconditioned conjugate gradient method for the solution of the finite difference approximating equations generated by the modular flow model. These equations are a system of simultaneous linear equations except when the river, drain, or evaporation packages of the modular model are being used, in which case they are a system of simultaneous nonlinear equations. When these equations are linear, they are solved by the basic preconditioned conjugate gradient method as available in the literature. Five preconditioning types may be chosen: three different types of incomplete Choleski, point Jacobi, or block Jacobi. When the approximating equations are nonlinear the solution method is that of Picard preconditioned conjugate gradient with the same preconditioning choices. Either a head change or residual error criteria may be used as an indicator of solution accuracy and iteration termination.

 $\mathbf{1}$ 

The preconditioned conjugate gradient (PCG) method as presented is sometimes faster than the strongly implicit procedure (SIP) and slice-succesive overrelaxation (SOR) available in the modular model (Kuiper, 1981, 1987). It is frequently faster on problems having a wide variation in the conductances between model nodes, or on problems having a complex geometry such as pinched out layers. The PCG method presented has the advantage of not requiring any convergence parameters. The user has the option of using residual error as a criteria for iteration termination. This option assures that the flow rate into each cell is equal to the flow rate out of the same cell, to within a small amount selected by the user.

## PRECONDITIONED CONJUGATE GRADIENT PACKAGE

#### Description and Use

The preconditioned conjugate gradient (PCG) method to be presented here is an iterative method for solving a system of simultaneous linear or nonlinear equations.

Finite difference discretization of the ground-water flow equation gives a set of finite difference approximating equations (McDonald and Harbaugh, 1984), the solution of which gives an approximate solution to the ground-water flow equation. For a cell location  $i, j, k$  the finite-difference equation (McDonald and Harbaugh, 1984, p. 30, equation 27) is:

$$
CV_{\textbf{i},\textbf{j},\textbf{k}-\frac{1}{2}}h_{\textbf{i},\textbf{j},\textbf{k}-1} + CC_{\textbf{i}-\frac{1}{2},\textbf{j},\textbf{k}}h_{\textbf{i}-1,\textbf{j},\textbf{k}} + CR_{\textbf{i},\textbf{j}-\frac{1}{2},\textbf{k}}h_{\textbf{i},\textbf{j}-1,\textbf{k}}
$$

$$
+ (-CV_{i,j,k} - \nC_{i-\frac{1}{2},j,k} - CR_{i,j-\frac{1}{2},k})
$$

$$
-CR_{i,j+1/2,k} - CC_{i+1/2,j,k} - CV_{i,j,k+1/2} + HCOF_{i,j,k}h_{i,j,k}
$$

+ $CR_{i,j+1/2,k}h_{i,j+1,k}$  +  $CC_{i+1/2,k}h_{i+1,j,k}$ 

$$
+ CV_{i,j,k} + \chi h_{i,j,k+1} = RHS_{i,j,k}
$$
 (1)

where  $CV_{i,j,k} \rightarrow$  is the conductance (McDonald and Harbaugh, 1984, p. 16) between nodes i,j,k and i,j,k-1,  $CV_{i,j,k+j}$  is the conductance between nodes i,j,k and i,j,k+1, and corresponding definitions apply to the CC and CR terms. The hydraulic head at node i,j,k is  $h_{i,j,k}$ , the hydraulic head at node i,j,k-1 is denoted by  $h_{i,j,k-1}$ , and so on. Conductance is defined (McDonald and Harbaugh, 1984, p. 16) as that quantity associated with a particular node face which, when multiplied by the difference between the heads of those two nodes lying on either side, gives the flow across the node face. An equation like (1) is written for each cell in the finite-difference grid. This grid fills the volume within which the solution to the ground-water flow equation is to be approximated. Equation (1) expresses the relation among the heads h at node

i,j,k and at each of the six adjacent nodes at the end of a time step. Note that head at any node appears in the equation for that node and also in the equation for adjoining nodes. Thus, the equations are coupled and must be solved simultaneously. It is convenient to write equation (1) as

$$
z_{\mathbf{i},\mathbf{j},\mathbf{k}}\mathbf{h}_{\mathbf{i},\mathbf{j},\mathbf{k}-1} + \mathbf{B}_{\mathbf{i},\mathbf{j},\mathbf{k}}\mathbf{h}_{\mathbf{i}-1,\mathbf{j},\mathbf{k}} + \mathbf{D}_{\mathbf{i},\mathbf{j},\mathbf{k}}\mathbf{h}_{\mathbf{i},\mathbf{j}-1,\mathbf{k}} + \mathbf{E}_{\mathbf{i},\mathbf{j},\mathbf{k}}\mathbf{h}_{\mathbf{i},\mathbf{j},\mathbf{k}}
$$
  
+  $\mathbf{F}_{\mathbf{i},\mathbf{j},\mathbf{k}}\mathbf{h}_{\mathbf{i},\mathbf{j}+1,\mathbf{k}} + \mathbf{H}_{\mathbf{i},\mathbf{j},\mathbf{k}}\mathbf{h}_{\mathbf{i}+1,\mathbf{j},\mathbf{k}} + \mathbf{S}_{\mathbf{i},\mathbf{j},\mathbf{k}}\mathbf{h}_{\mathbf{i},\mathbf{j},\mathbf{k}+1} = Q_{\mathbf{i},\mathbf{j},\mathbf{k}}$  (2)

(McDonald and Harbaugh, 1984, p. 370, equation 80), which in matrix form becomes

$$
Ah = q \tag{3}
$$

A is a square matrix and h and q are vectors. The components of the vector h are the hydraulic heads  $h_{i,j,k}$ . The components of the vector q are the "source" terms  $Q_{i,j,k}$  of equation (2). Figure 1 shows the elements of the matrix A and the vectors h and q. Notice that nonzero elements in A appear only on seven diagonals (fig. 2). Because the number of nonzero elements in A is small compared to the total number of elements, the matrix is said to be sparse.

The coefficients in equation (2) all have the index  $i,j,k$  to show that they belong to the equation for node i.j.k. Furthermore, the Z coefficient for the equation at node i,j,k  $(Z_{i,j,k})$ , is equal to  $CV_{i,j,k}$ , which is the same as the S coefficient for the equation at node  $i,j,k-2$ , which is the same<br>as the S coefficient for the equation at node  $i,j,k-1$  ( $S_{i,j,k-1}$ ), so that (Mcdonald and Harbaugh, 1984, p. 371)

$$
Z_{i,j,k} = S_{i,j,k-1} \tag{4}
$$

Similiarly,

$$
B_{\mathbf{i},\mathbf{j},\mathbf{k}} = H_{\mathbf{i}-1,\mathbf{j},\mathbf{k}} \tag{5}
$$

and

$$
D_{i,j,k} = F_{i,j-1,k} \tag{6}
$$

Thus, the matrix A is symmetric. Because  $E_{\textbf{i}, \textbf{j}, \textbf{k}}$  is equal to sum of  $-Z_{\textbf{i}, \textbf{j}, \textbf{k}}$ . - B<sub>i,j,k</sub>, -D<sub>i,j,k</sub>, -F<sub>i,j,k</sub>, -H<sub>i,j,k</sub>, -S<sub>i,j,k</sub>, and HCOF<sub>i,j,k</sub>, the negative of the matrix A is positive definite.

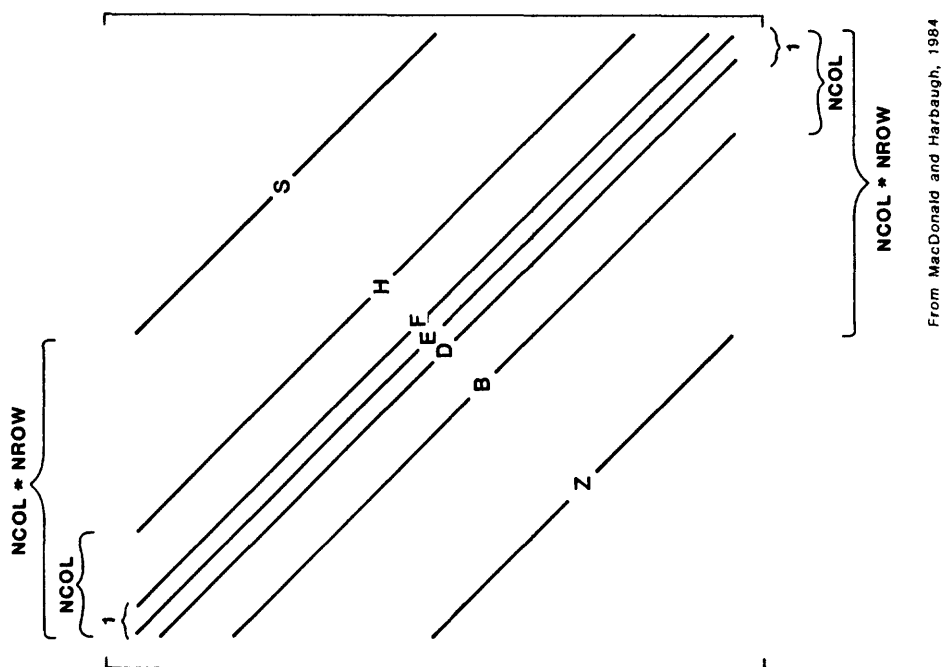

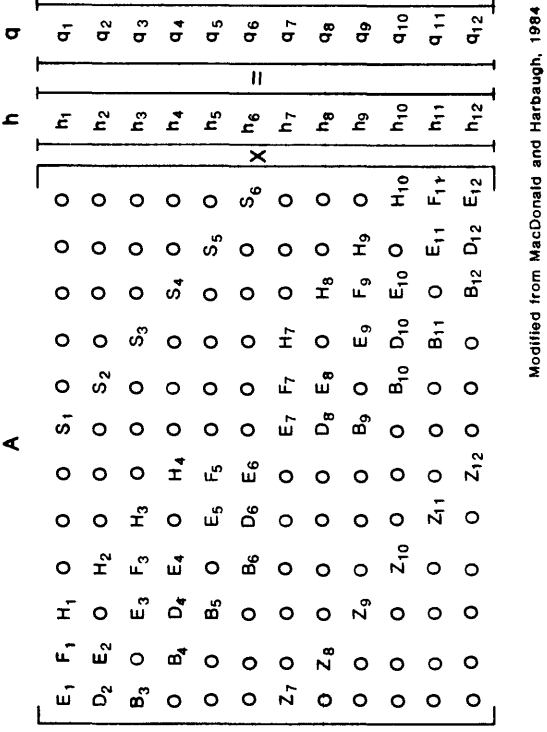

 $\overline{a}$ 

Figure 1--Correspondence between the finite-difference equations and the<br>matrix equation for a grid of three rows, two columns,<br>and two layers. Figure 1 . Correspondence between the finite-difference equations and the matrix equation for a grid of three rows, two columns, and two layers.

Figure 2.-Structure of coefficient matrix showing nonzero diagonals. **Figure 2. Structure of coefficient matrix showing nonzero diagonals.**

Equation (3) could be written as

$$
A(h^m, m) h^m = q(h^m, m) \qquad (7)
$$

where vector  $h^{m}$  is vector h at time  $t_{m}$ . The parenthesis indicate that the elements of the matrix A and vector q may depend on the vector  $h^m$ . An example of when the elements of matrix A depend on head is the case of a water-table aquifer. In this case, the conductance between two adjacent nodes in an aquifer depends on the saturated thickness of the aquifer in the vicinity of the nodes and, thus, on the head in the vicinity of the nodes. Therefore, the conductances CR, CC, and CV, which appear in the off-center diagonals of the matrix A are head dependent. When matrix A and vector q are  $h^{m}$  dependent, equation (7) is said to be nonlinear and is more difficult to solve for  $h^m$ than the linear case for which the elements of matrix A and vector q are constants.

An alternative to solving equation (7), which is done by SIP and SOR in the modular model, is to solve

$$
A(h^{m-1}, m-1)h^{m} = q(h^{m-1}, m-1) . \qquad (8)
$$

In this case, the system is linear and easily solved, but the solutions  $h^m$ , m=0,l,2,... may tend to be unstable. Use of equation (8) corresponds, for the water-table aquifer situation, to using the conductance between two adjacent nodes corresponding to the head  $h^{m-1}$  at time  $t_{m-1}$ , when calculating the change in head between times  $t_m$  and  $t_{m-1}$ , or in other words when calculating  $h^m$ . The PCG package allows the use of equation (7) or (8) but because of the instability mentioned, the use of equation (8) usually is not recommended except, perhaps, when equation (7) is too difficult to solve. When the problem being solved is linear, matrix A and vector q are constant, and equations (7) and (8) are identical.

The PCG method presented here is ideal for solving a sparse symmetric positive definite system of simultaneous linear equations. It also can be used for solving a sparse symmetric positive definite system of simultaneous nonlinear equations, such as (7), but with perhaps somewhat decreased efficiency.

An important part of the PCG method presented here is the basic PCG method for sparse symmetric positive definite linear systems, as taken from the literature (Van Der Vorst. 1982):

$$
a_{v} = \frac{(\mathbf{r}^{v} \cdot \mathbf{K}^{-1} \mathbf{r}^{v})}{(p_{v} \cdot Ap_{v})} \tag{9}
$$

$$
\mathbf{x}_{\mathbf{v}+1} = \mathbf{x}_{\mathbf{v}} + a_{\mathbf{v}} \mathbf{p}_{\mathbf{v}} \tag{10}
$$

$$
r_{v+1} = r_v - a_v A p_v \tag{11}
$$

$$
B_{v} = \frac{(r^{v+1}, K^{-1}r^{v+1})}{(r_{v}, K^{-1}r_{v})}
$$
, and (12)

$$
p_{V+1} = K^{-1}r_{V+1} + B_V p_V \t\t(13)
$$

where

$$
(\mathbf{x}, \mathbf{y}) = \sum_{i=1}^{N} x_i y_i
$$

is the inner product of the vectors x and y. Iteration of equations (9) through (13) using v=1,2,..., and using  $r_1=$ b-Ax<sub>1</sub>,  $p_1=K^{-1}r_1$ , and some initial choice  $x_1$  for the solution vector gives an approximate solution to the matrix equation Ax=b. where A is a N by N symmetric positive definite matrix. The residual error vector is r=b-Ax. Matrix K is called a preconditioning or splitting matrix. It is chosen to be as nearly equal to A as possible but readily invertible. The PCG package allows for five choices of the preconditioning matrix. The first three choices for matrix K (corresponding to NPCOND=l,2.and 3) are three different types of incomplete Choleski factorization (Kershaw. 1978). where the first two differ only in the manner of treating inactive nodes. The fourth choice (NPCOND=4) is point Jacobi (Hageman and Young, 1981) for which matrix K is simply the diagonal of the matrix A. The fifth choice (NPCOND=5) is block Jacobi for which matrix K is the diagonal and the two off-center diagonals adjacent to the center diagonal of A.

The basic PCG method in equations (9) through (13) is part of the PCG method presented here. The solution of equation (7),  $h^m$ , is the head, h, at time  $t_m$ . The PCG method presented here finds an approximation to  $h^m$  iteratively. Let these sucessive approximations to  $h^{m}$  be denoted by  $h_{S}^{m}$ ,  $s=1,2,...,s$ m. Let  $h_{sm}$ <sup>m</sup> denote that iteration taken to be a satisfactory approximate solution to  $h^m$ . The first estimate for  $h^{m+1}$ ,  $h_1^{m+1}$ , is taken to be  $h_{sm}^{m}$ . To explain the way succesive iterations  $h_{s}^{m}$  are chosen, it is necessary to break the index s into two indices, u and v, where index v changes fastest. The indices  $u$  and  $v$  go from 1 to  $um$ , and from 1 to  $vm(u)$ respectively. The procedure for finding the approximate solution  $h_{\text{sm}}^m$ , to  $h^m$ is:

Approximately solve

 $A(h_{u,1}^m, m)h_u^m = q(h_{u,1}^m, m)$ , for  $u=1,2,...,u_m$ , (14)

where the succesive approximations to  $h_{u}^{m}$  are denoted  $h_{u,v}^{m}$ , v=1,2,...,vm(u). Figue 3 ia a flowchart showing how the main program of the modular model and module PCG1AP interact to do the u and v iterations of equation (14). The flowchart shows only the major elements of module PCG1AP and only those elements of the main program relating to its connection with module PCG1AP. The iterations in v occur each time the module PCG1AP is called. Values of u are a counter of the number of times the module PCG1AP is called by the main program. The value for  $h_{u}$ ,  $1^m$  is  $h_{u-1}$ ,  $v_m(u-1)$ <sup>m</sup>. Note that equation (14) is linear with respect to solving for  $h_{\mathbf{u}}^{\mathbf{u}}$ . The iterations in v are those of the basic PCG method as given by equations (9) through (13). The PCG method as given by (14) for the solution of (7) would be called Picard-PCG using the naming procedure of the mathematical literature on the solution of nonlinear systems (Kuiper, 1987).

In the main program in figure 3, MXITER is the chosen maximum allowable value for u, and also for MCNT, the total number of iterations used in the search for the approximate solution to  $h^m$ . The maximum allowable number for  $v$ is  $v_{max}$ . ICNVG is the variable indicating whether a suitably accurate solution to  $h^m$  has been obtained. IFLAG is the variable that indicates whether an exit from the u iteration loop in the main program is desired upon return to the main program. IFLAG causes an exit at the first return when the linear case is being solved or equation (8) is being used, or in the nonlinear case when MCNT>MXITER.

In module PCG1AP in figure 3, note that when a sufficiently small value is chosen for  $v_{max}$ , that the v loop may not be exited but v instead reaches its maximum value  $v_{max}$ , corresponding to a situation in which for a given  $u\langle um,$ equation (14) is not solved accurately enough to cause a v-loop exit. This situation may be understood by considering the way that the use of equation (14) implements the solution of a problem with a declining head in a watertable aquifer for some given time step m. Values of u correspond to evaluations of the conductances between nodes as determined by using heads  $h_{11,1}$ <sup>m</sup>. For these evaluations at u of the conductances, the head decrease is For these evaluations at u of the conductances, the head decrease is determined using iterations in v. Having obtained  $h_{u,vm(u)}$ <sup>m</sup> where vm(u) may be equal to  $v_{\text{max}}$ , new values of the decreased conductance are determined using the just acquired decreased heads  $h_{u,vm(u)}$ <sup>m</sup>. Then the head decline is

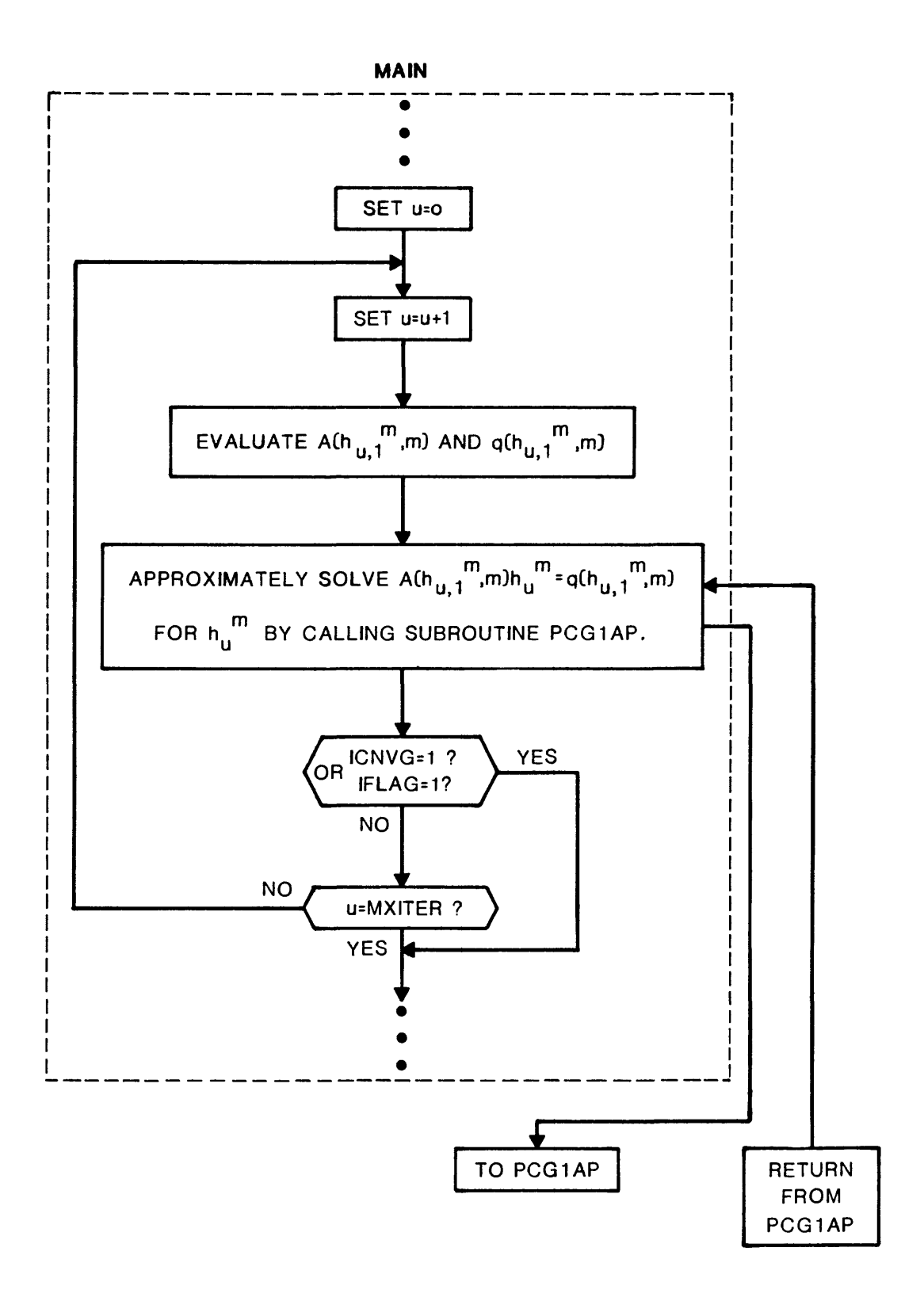

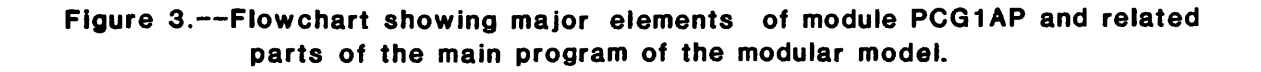

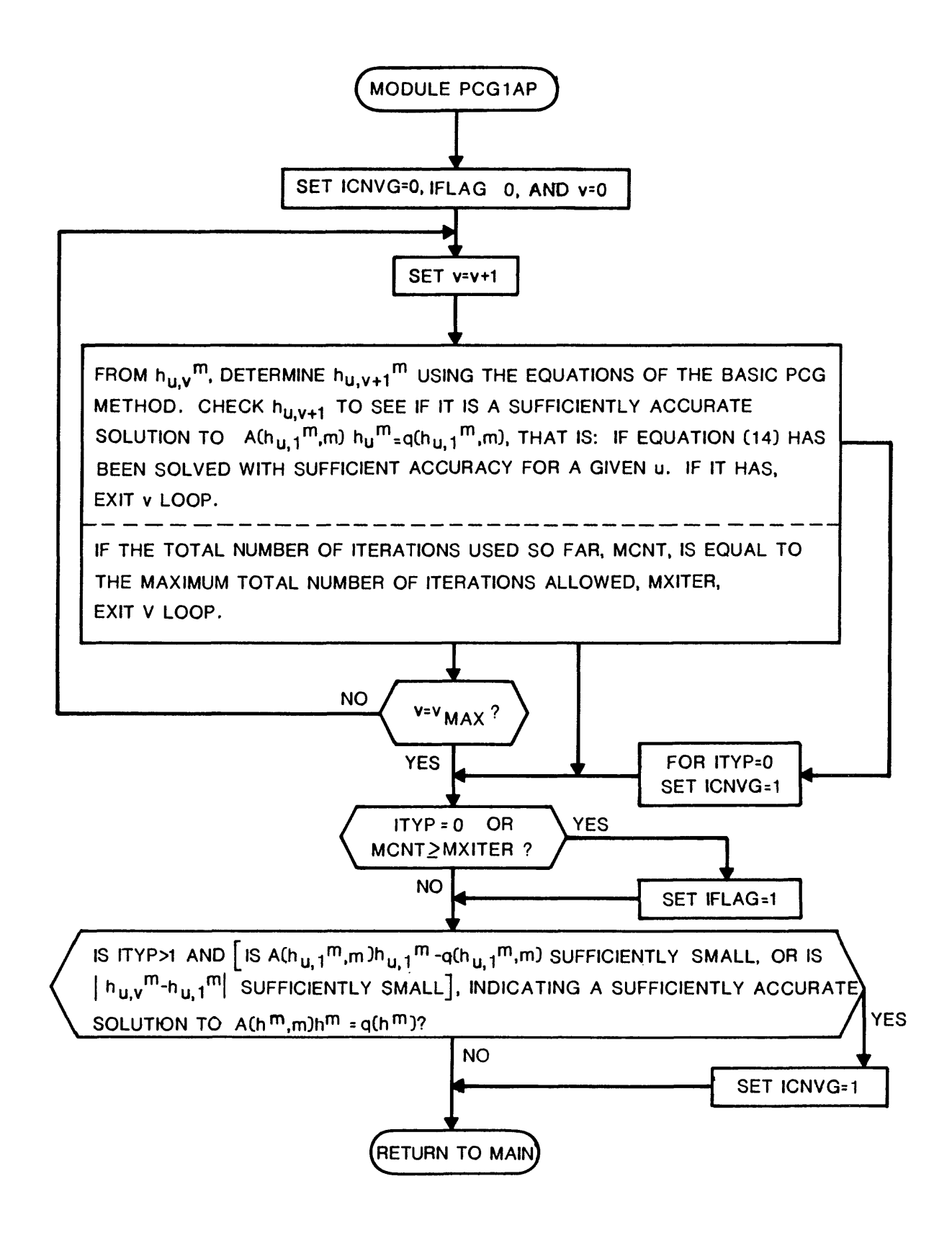

Figure 3.--(Concluded)

redetermined corresponding to these new decreased values for the conductances. The process continues in this manner. Therefore, one need not necessarily solve for head declines accurately for a given u<um because the conductances corresponding to this value for u are too large anyway. Two approaches are thus allowed: for a given evaluation of the conductances corresponding to  $h_{u}$ ,  $1^m$ , either solve for the head accurately enough to meet some accuracy criteria, or just stop the iteration in v at some v<sub>max</sub>. In many cases, problems which are nearly linear are solved with a smaller total number of iterations by choosing a large value for  $v_{max}$  resulting in the program exiting the v loop. On the other hand, extremely nonlinear problems are solved more readily by choosing  $v_{max}$  to be small.

In module PCG1AP, the choice of  $v_{max}$  is controlled by the users choice of the variable ITYP. For a choice of ITYP=0, equation (8), or in the linear case the equivalent equation  $(7)$ , is solved. For choices of ITYP $\geq$ 1, equation  $(7)$ is solved by means of equation (14), corresponding to the nonlinear case, using  $v_{max}$ =MXITER when ITYP=1, and  $v_{max}$ =ITYP-1 when ITYP $\geq$ 2.

## Input Instructions

The Preconditioned Conjugate Gradient (PCG) Package reads values from the unit specified in IUNIT(13) in the Basic (BAS) Package of the modular model.

For each simulation:

PCG1AL

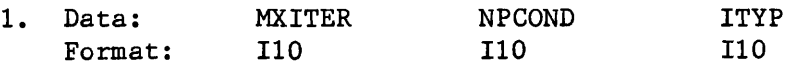

PCG1AL

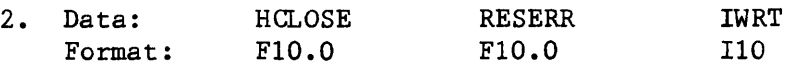

Read only if IWRT=2:

3. Data: NU1(I),I=1,9 Format: (914)

Explanation of Fields Used in Input Instructions

#### MXITER

is the maximum total number iterations allowed in an attempt to solve the system of finite difference equations. One hundred iterations should be sufficient for most (ITYP=0) problems.

#### NPCOND--

has the values 1 to 5 corresponding to the five preconditioning types which may be chosen. The first three are incomplete Choleski, the fourth is point Jacobi, and the fifth is block Jacobi. NPCOND equal 1 or 3 are common choices. On rare occasions NPCOND equal 4 or 5 could be faster than 1 or 3. NPCOND equal 2 is at present identical to NPCOND equal 1, but may be changed at a later time. The advised procedure is to use either NPCOND equal 1 or 3, or use both and compare computation times if the model is going to be run many times and computation time is important. NPCOND equal 1 is usually a bit slower than NPCOND equal 3, but it is also more stable. For those who do not wish to experiment with NPCOND, the best choice is 1.

#### ITYP

is a flag indicating the type of problem solved:

- 0 linear problems: LAYCON=0; river, drain, or evaporation packages are not being used. Also for nonlinear problems to be solved with equation (8). Such equation (8) solutions for nonlinear problems may be inaccurate and are therefore not recommended unless a solution cannot be obtained using ITYP $\geq$ 1 or SIP. For equation (8) solutions, the usual budget and flowchart calculations printed by the modular model may be innacurate, and cannot be used as a measure of solution accuracy. See page 20 for more detail.
- 1 nonlinear problems with weakly nonlinear conditions.
- 2 nonlinear problems with strongly nonlinear conditions. If you do not know how nonlinear the problem is, use ITYP equal 1 and 2 and compare results. See table 1 on page 21 for more detail.

#### HCLOSE

is the head change criteria for convergence. When the maximum absolute head change for all nodes from the last iteration(s) is less than HCLOSE, iteration is terminated.

#### RESERR--

is the residual error criteria for convergence. Residual error is the flow rate into a variable head cell minus the flow rate out of the cell. When the maximum, over all the variable head cells in the modeled region, of the absolute values of the residual errors for each of the variable head cells is less than RESERR, iteration is terminated.

Both HCLOSE and RESERR may be used concurrently in which case both have nonzero values. Set HCLOSE=0 if you want to use only RESERR, and vise-versa.

IWRT

is a flag indicating the amount of output produced regarding the numerical solution of the finite difference equations.

- 0 no output is produced other than that normally provided by the modular model program.
- 1 the maximum absolute head change (ER5) from the last iteration, the maximum absolute residual error (SRZ or SRZ1) for variable head cells, and the total residual error for the entire model obtained by summing the residual errors for all of the variable head cells, are produced for each time step.
- 2 includes the output produced in option 1 plus an output for watching convergence which shows the numerical solution process at each time step, including the head at 3 locations specified by NU1.

 $NU1--$ 

specifies the 3 locations:

 $1$  -- J=NU1(1), I=NU1(2), K=NU1(3)  $2$  -- J=NU1(4), I=NU1(5), K=NU1(6)

 $3$  -- J=NU1(7), I=NU1(8), K=NU1(9)

at which head is printed for each time step when IWRT=2. NU1 is not read when IWRT equal to 0 or 1.

# Sample Input to PCG Package

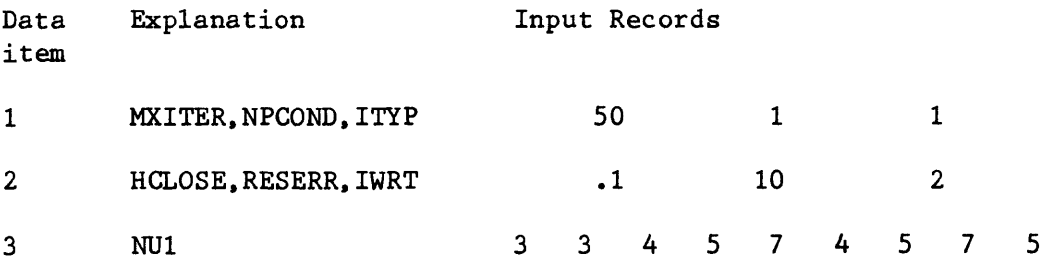

### Module Documentation for the Preconditioned Conjugate Gradient Package

The Preconditioned Conjugate Gradient Package (PCG1) consists of three primary modules. They are:

### Primary Modules

- PCG1AL Allocates space for the PCG Package work arrays,
- PCG1RP Reads control information needed by the PCG Package.
- PCG1AP Performs one or more iterations of the preconditioned conjugate gradient method.

### PCG1AL

Narrative for Module PCG1AL

Module PCG1AL allocates space in the X array for the PCG Package arrays. The five arrays DT, E2, F2, G2, and VV hold intermediate results during the solution process. Each of these arrays contains one element for each model cell.

Module PCG1AL performs its functions in the following order:

- 1. Print a message identifying the PCG Package.
- 2. Read and print MXITER, NPCOND, and ITYP.
- 3. Allocate the required space in the X array. The X-array location pointer (ISUM) is saved in variable ISOLD prior to allocation so that the space required for the PCG Package can be calculated in step 4.
- 4. Calculate and print the space used in the X array. The space used by the PCG Package is ISUM-ISOLD. The total allocated by all packages so far is ISUM-1.
- 5. Return.

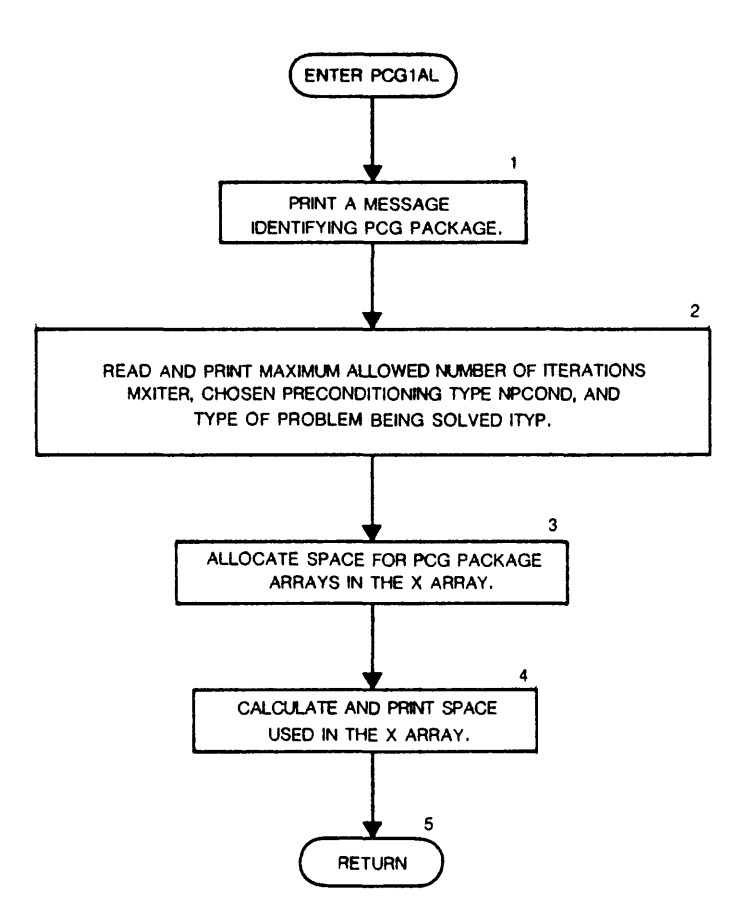

Program Listing for Module PCGIAL

SUBROUTINE PCGIAL (ISUM,LENX,LCXXV,LCXXS,LCDT,LCE2,LCF2,LCG2, 1 ILCVV,LCE22,LCD2S,LCNU1,MXITER.NPCOND,ITYP,NCOL,NROW,NLAY,IN,IOUT, 2 2NOD) 3 C 4 **C-----VERSION 1002 19JAN1987 PCG1AL** 5  $\mathbf C$ 6 c 7 c ALLOCATE STORAGE IN THE X ARRAY FOR PCG ARRAYS 8 c 9 c 10 c SPECIFICATIONS: 11 c 12 c 13 c 14 C1-------PRINT A MESSAGE IDENTIFYING PCG PACKAGE 15 WRITE(IOUT, 1) IN 16 1 FORMAT(1HO, 'PCG1 -- PRECONDITIONED CONJUGATE GRADIENT SOLUTION PAC 17 1KAGE',', VERSION 1, 06/25/85',' INPUT READ FROM UNIT',13) 18

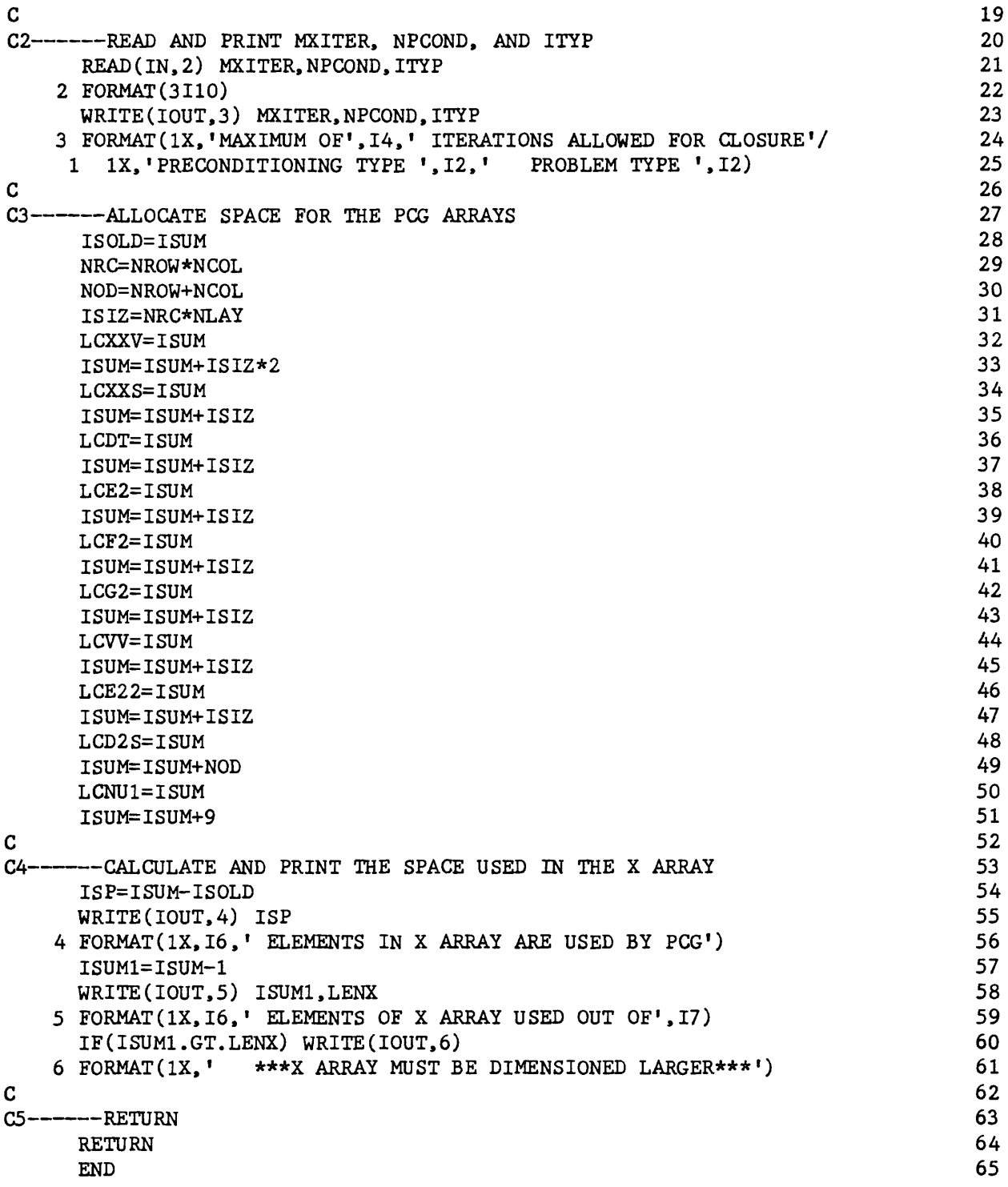

List of Variables for Module PCG1AL

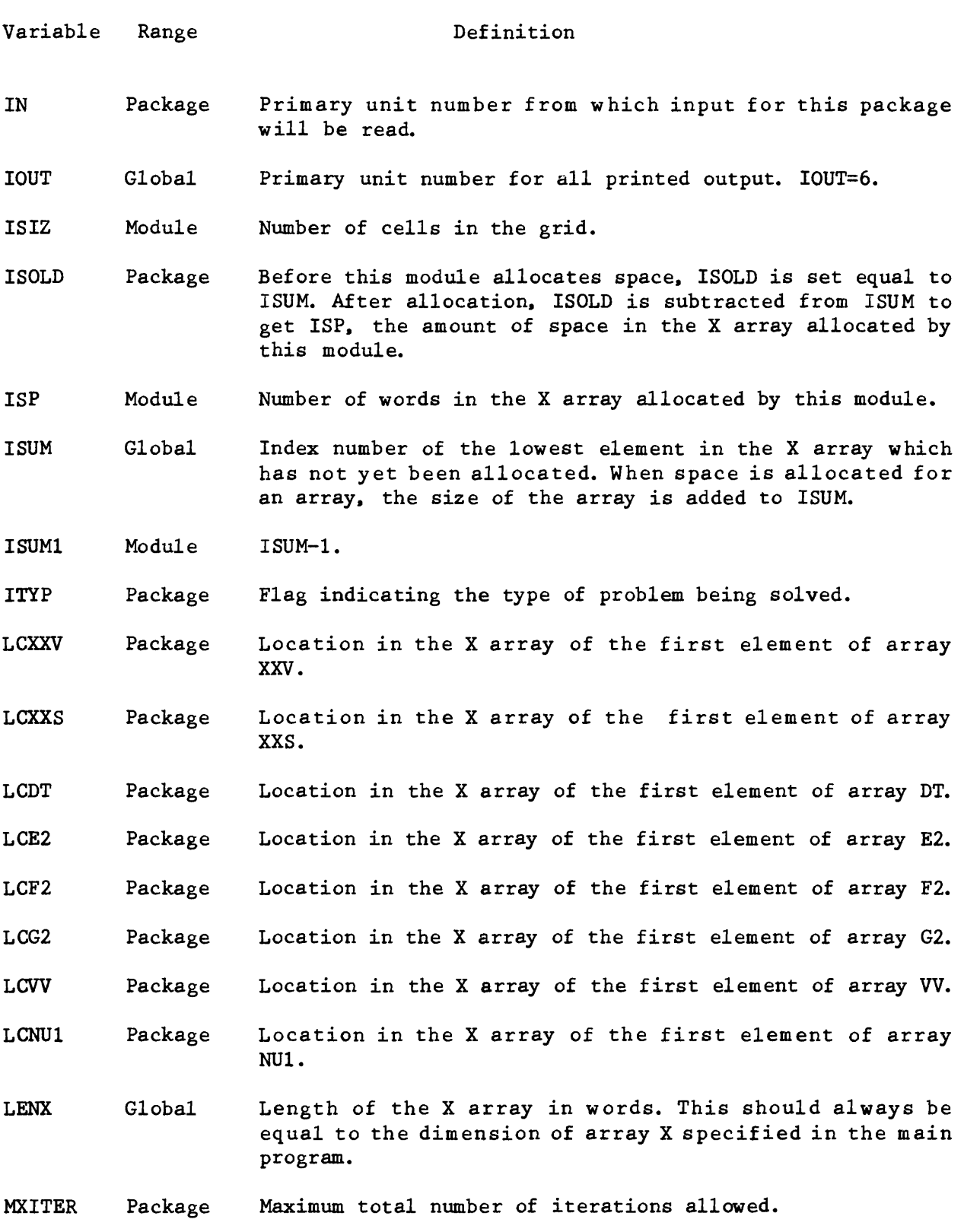

16

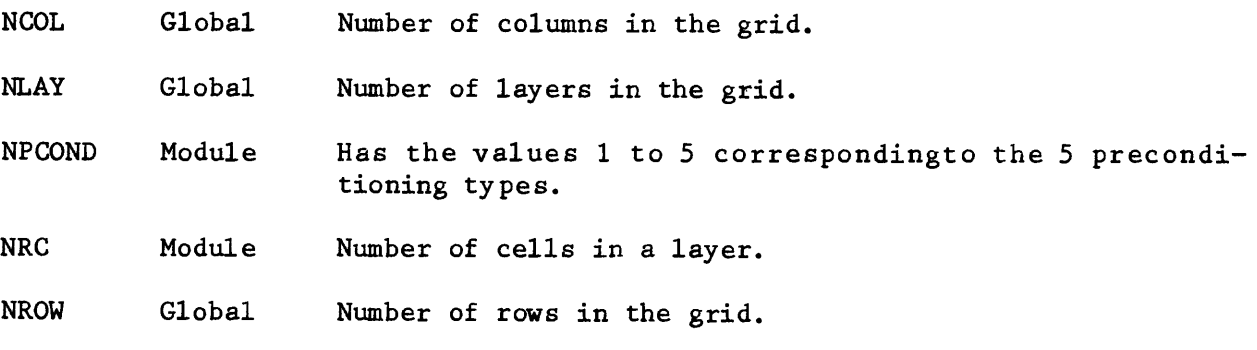

#### PCG1RP

#### Narrative for Module PCG1RP

Module PCG1RP reads data for the PCG Package: the head change criteria for convergence. HCLOSE, the residual error criteria for convergence, RESERR, and a flag IWRT indicating the amount of output desired regarding the numerical solution. If IWRT is chosen to be 2, then module PCG1RP also reads NU1(1),NU1(2),...,NU1(9) . These quantities specify 3 locations at which the head is printed by module PCG1AP for each iteration. Module PCG1RP performs its functions in the following order:

- 1. Read the data.
- 2. Print the data read in step 1, except array NU1
- 3. Return.

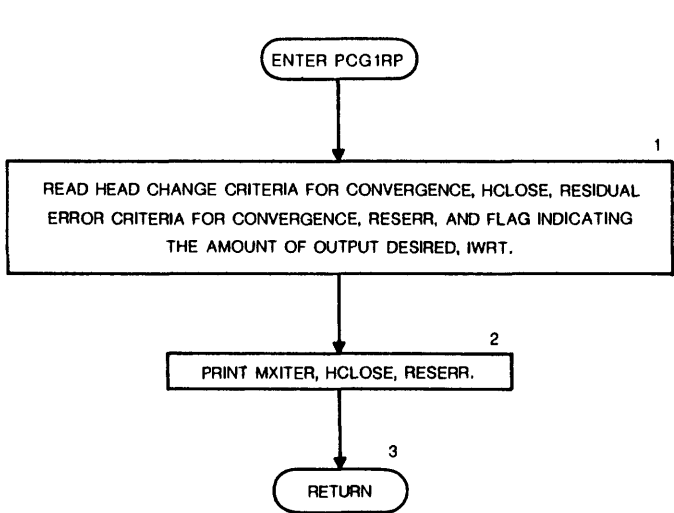

Flow Chart for Module PCG1RP

# Program Listing for Module PCGIRP

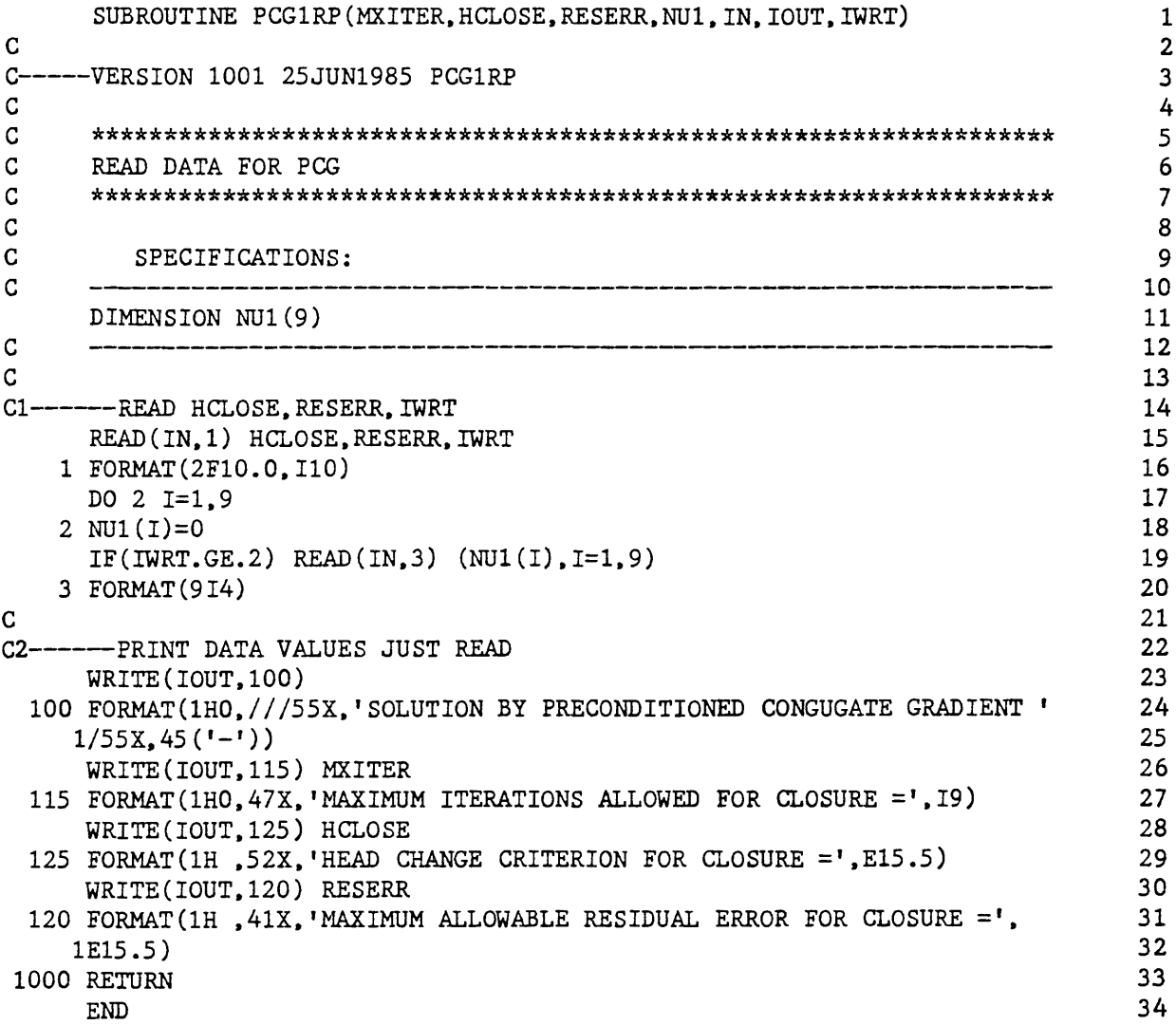

List of Variables for Module PCGIRP

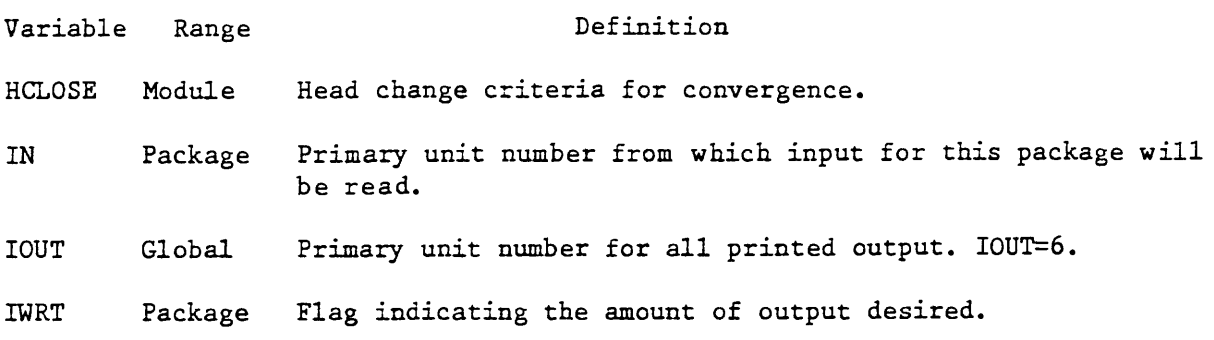

18

MXITER Package Maximum total number of iterations allowed.

NU1 Package An array holding the location of three nodes for which head values are printed at each iteration, if IWRT=2.

RESERR Module Residual error criteria for convergence.

#### PCG1AP

#### Narrative for Module PCG1AP

Module PCG1AP performs one or more iterations of the preconditioned conjugate gradient (PCG) method. To save computation time, all arrays are declared one dimensional. The one-dimensional indexes are calculated from the layer, row, and column indexes normally used to access the arrays in three dimensions. Computation time is saved because calculations are not repeated for identical indexes as would be done by internal FORTRAN addressing routines if three-dimensional subscripts were used.

Module PCG1AP has several important steps. First there are several initialization steps. These are followed by several repeatable steps which are passed through once for each value of the iteration index v in equations (9) through (13).

The first initialization step is setting XX, MHD, DD, BB, ZZ, XXS, and YQ equal to KNEW, 1-IBOUND, -CR, -CC, -CV, -HCOF, and -RHS from the main program. Another initialization step is the calculation of arrays F2 and G2. These arrays store useful values used when calculating the vector  $K^{-1}r_v$  in equations (9) and (12). These values are stored so that they do not have to be recalculated for each evaluation of  $K^{-1}r_{\mathbf{v}^*}$ ,  $v=1,2,...$  . F2 and G2 are calculated in the FORTRAN DO loops, "do through 51" for NUM4=NPCOND=1,2,3 and "do through 54" for NPCOND=4,5.

The first repeatable step, in the "do through 100" DO loop, is the calculation of  $Ap_v$ , which is put into array DT, from  $p_v$ , which is in array E2. The quantity  $(p_v, Ap_v)$  is also calculated and placed into variable SPP. These calculations occur in the "do through 3" DO loop.

Next,  $a_{v}$ , called variable Al in the module, is calculated using the value just calculated for  $SPP=(p_v, Ap_v)$  and a previously calculated value for  $SRP=(r_{\rm v},K^{-1}r_{\rm v})$ . At this point in the program, equation (9) has been completed and equations (10)-(13) still remain to be evaluated.

Now equations (10) and (11) are evaluated in the "do through 4" DO loop. New values for x and r,  $x_{v+1}$  and  $r_{v+1}$ , replace old values in the arrays XX and WV respectively. Ap<sub>v</sub> from a previous step located in array DT is used, along with  $p_v$  from array E2, and  $a_v$  in variable A1. At this point, based on the latest results for  $x_{v+1}$  and residual error vector  $r_{v+1}$ , the program may exit the v iteration loop as shown in figure 3, and go to statement 201.

If no exit has occured, the program proceeds and calculates  $K^{-1}r_{v+1}$  and places it into array DT, which for the time being is no longer needed to hold Ap<sub>v</sub>. At the same time  $(r_{v+1}.K^{-1}r_{v+1})$  is calculated and placed into the variable SPR after putting the old value  $(\mathbf{r_v,k^{-1}r_v})$  into variable SPRS. These calculations are done in the "do through 10" and "do through 11" DO loops for NPCOND=1,2,3 , in the "do through 63" DO loop for NPCOND=4, and in the "do through 651" and "do through 652" DO loops for NPCOND=5.

In the next step,  $B_v$  in equation (12) is calculated as SPR/SPRS and placed in the variable B6.

In the final repeatable step,  $p_{\mathbf{v+1}}$  of equation (13) is evaluated in the "do through 5" DO loop. Array DT containing  $K^{-1}r_{V+1}$  from a previous step is used as is variable B6 containing  $B_{\mathbf{v}}$ , and array E2 containing  $p_{\mathbf{v}}$ . At this point the end of the "do through 100" DO loop occurs, so the first repeatable step is again processed and the v iteration of equations (9) through (13) continues.

The ITER=1 iteration of the "do through 100" DO loop, with index ITER=1,I300, is essentially a null iteration in the program and only sets up initial values for x, r, and p:  $x_1$ ,  $r_1$ , and  $p_1$ . The ITER=2 iteration corresponds to  $v=1$  in equations (9) through (13), ITER=3 corresponds to  $v=2$ , and so on, so that ITER=v+1. Since v=ITER-1, the upper limit,  $v_{max}$ , for the index v in equations (9) through (13) and (14) is 1300-1.

For ITYP=0, ITER=v+l has an upper limit 1300 of MXITER+1 (table 1). The index KITER in the main program, denoted by u in equation (14), does not iterate and has the value 1. Thus the finite difference equations are formulated only once per time step, and A and q in equation (7) are constant. This situation is appropriate for the solution of linear problems (LAYCON=0, river, drain, or evapotranspiration packages are not being used). It also gives the solution of equation (8) for non-linear problems as discussed previously. This latter situation will give a poor solution to the overall volumetric budget as calculated by the module BAS10T because this module (and others) assumes equation (7), not equation (8) is being solved. This poor budget result and other faulty flow rate values do not indicate that the solution obtained is in error. They arise because budget and flow rate calculations appropriate to equation (7) are being applied to equation (8).

For ITYP=1, I300 is set to MXITER+1. For ITYP $\geq$ 2, I300 is set to ITYP. Thus for ITYP=2, only one iteration of equations (9) through (13) occurs and index v has the single value 1 in equations (9) through (13) and (14). For  $ITP\geq1$ , the index u in equation (14), also denoted by KITER in the main program and in the module PCG1AP, has values  $1, 2, \ldots, \text{um}$ . The upper limit for  $\text{u}=$ KITER,  $\text{um}$ , as set in the main program, is MXITER.

ITYP $\geq$ 1 solutions are for non-linear problems and solve equation (7), so that budget and flow quantities are calculated correctly. ITYP=1 is for nonlinear problems with weakly non-linear conditions. ITYP=2 is for non-linear problems with strongly non-linear conditions.

For each value of the time index m, iteration is terminated when equation (7), or (8) when used, is approximately satisfied according to some indication

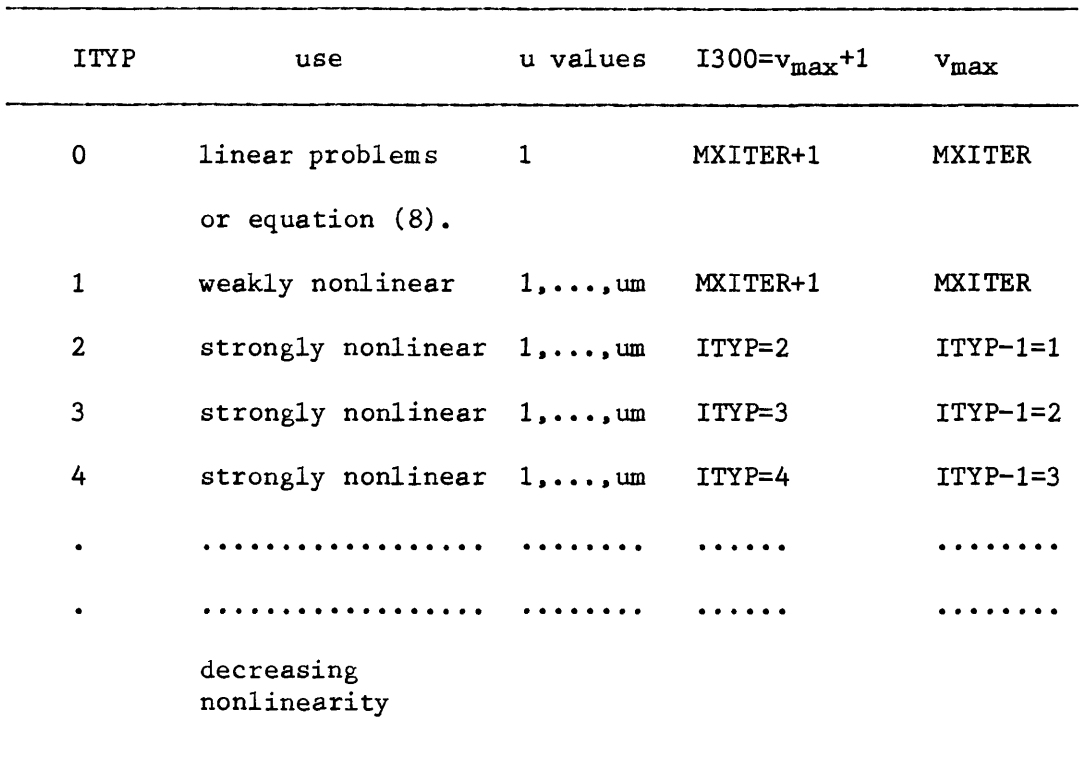

Table 1.--ITYP control of v and u iterations.

of solution accuracy. Two basic criteria for iteration termination are used. Criteria one causes iteration to terminate when the change in head from one iteration to the next is small by some measure. Criteria two causes iteration to terminate when the residual error vector r=q-Ah becomes small. Note that neither criteria actually uses a measure of the true error of the approximate solution  $h_{sm}$ <sup>m</sup> to equation (7), since the true solution  $h^m$  cannot be found. The second criteria for iteration termination, however, actually does consider the true value of the residual error vector r=q-Ah which is available.

For criteria 1, iteration termination with  $ITP<sub>21</sub>$ , termination occurs when the maximum absolute component of the vector  $dh_1=h_{u+1}$   $1^{m}-h_{u}$  is less than ERR=HCLOSE. When ITYP=0, for which u=l, termination occurs when the sum of the maximium absolute components of the vectors  $dh_1=h_1$ ,  $v+1$ <sup>m</sup>- $h_1$ ,  $v$ <sup>m</sup> and  $dh_2=h_1$ ,  $v$ <sup>m</sup>  $-h_{1,v-1}$ <sup>m</sup> is less than ERR=HCLOSE.

For criteria 2, iteration termination with  $ITYP\geq 1$ , termination occurs when the maximum absolute component of the residual error vector  $r=q(h_{u_1}1^m)-A(h_{u_1}1^m)h_{u_1}1^m$  is less than XX10=RESERR. For ITYP=0,  $r=q-Ah_{1,v}^m$  is used.

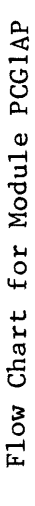

 $\overline{\phantom{a}}$ 

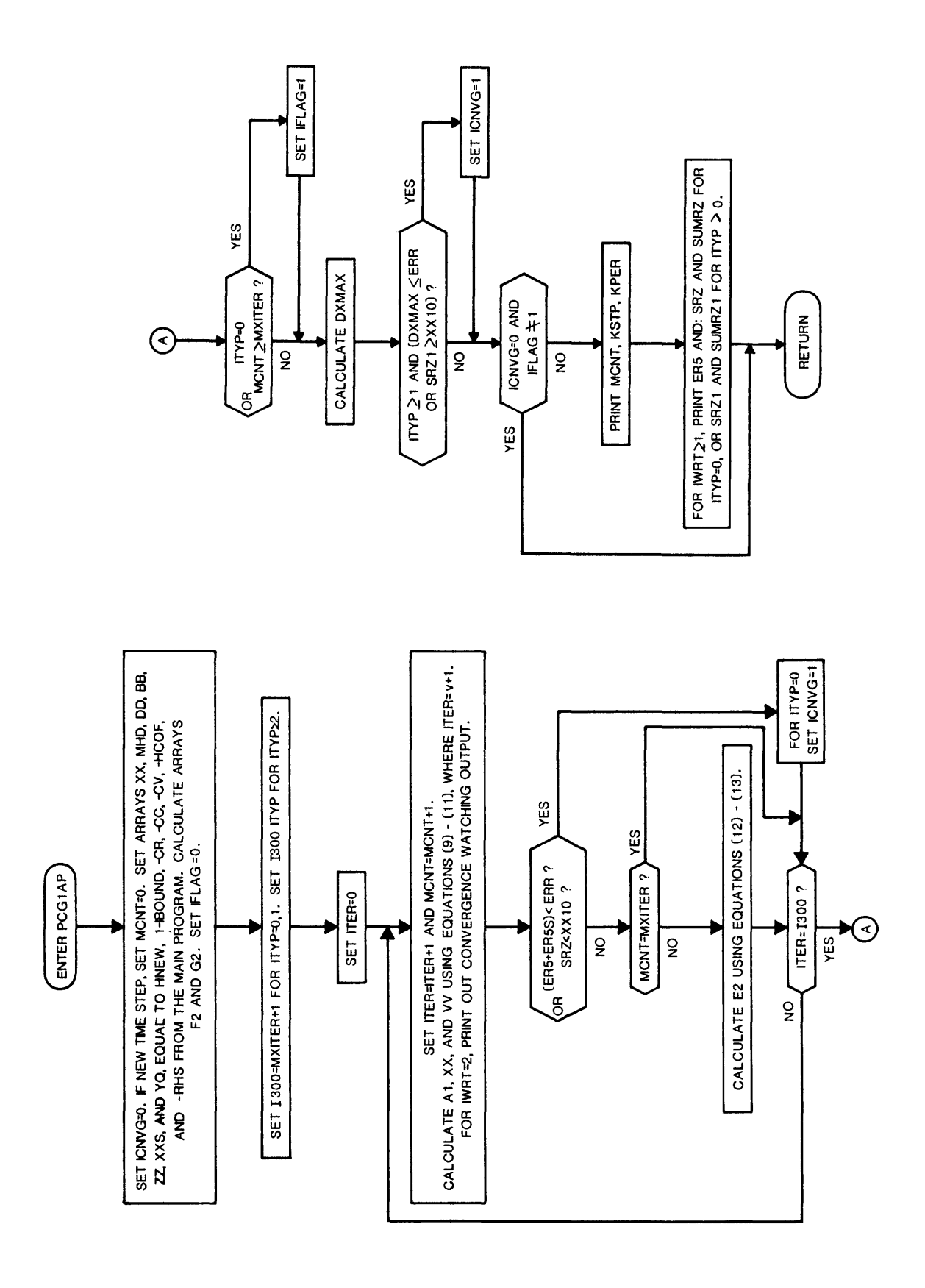

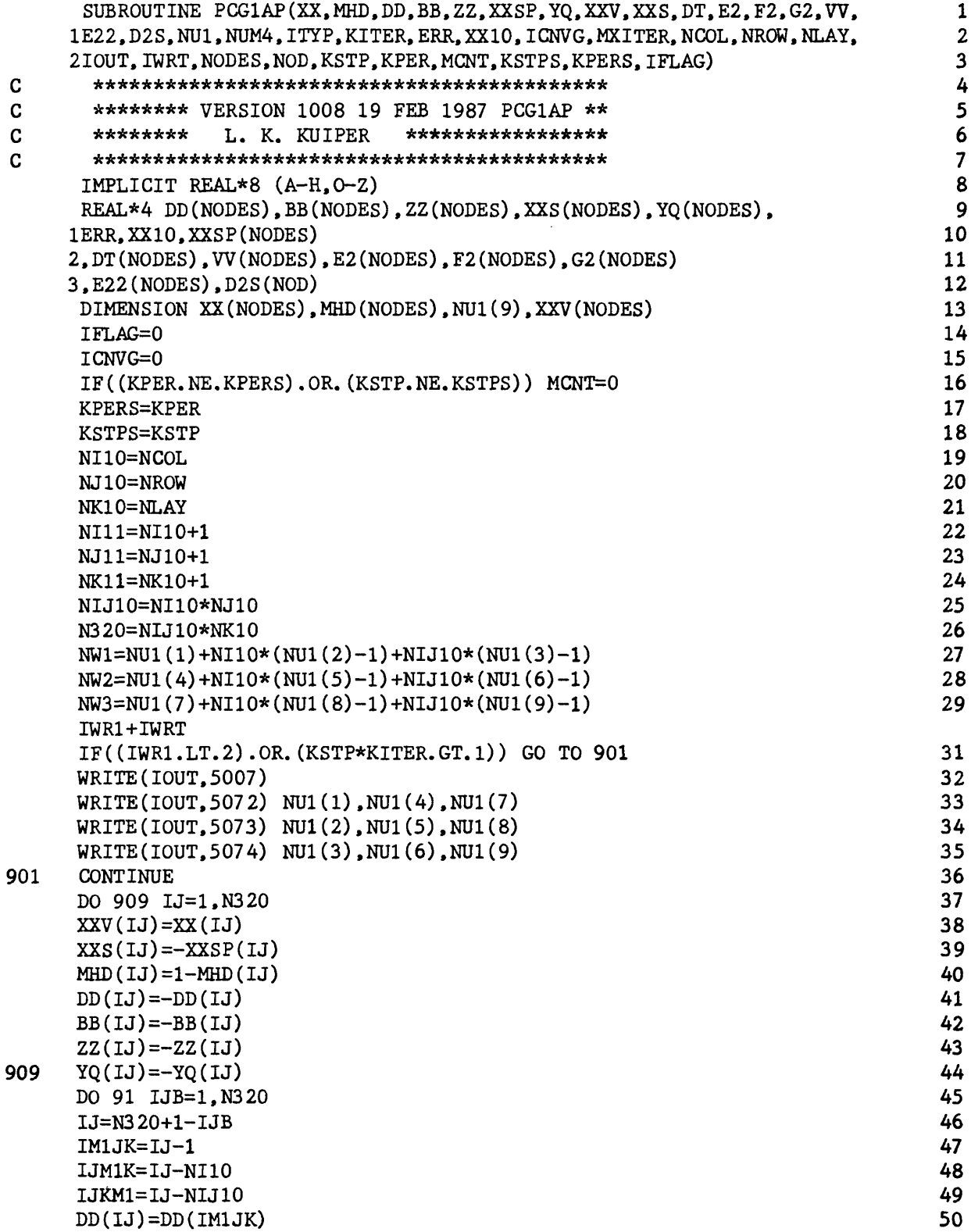

 $\mathcal{L}$ 

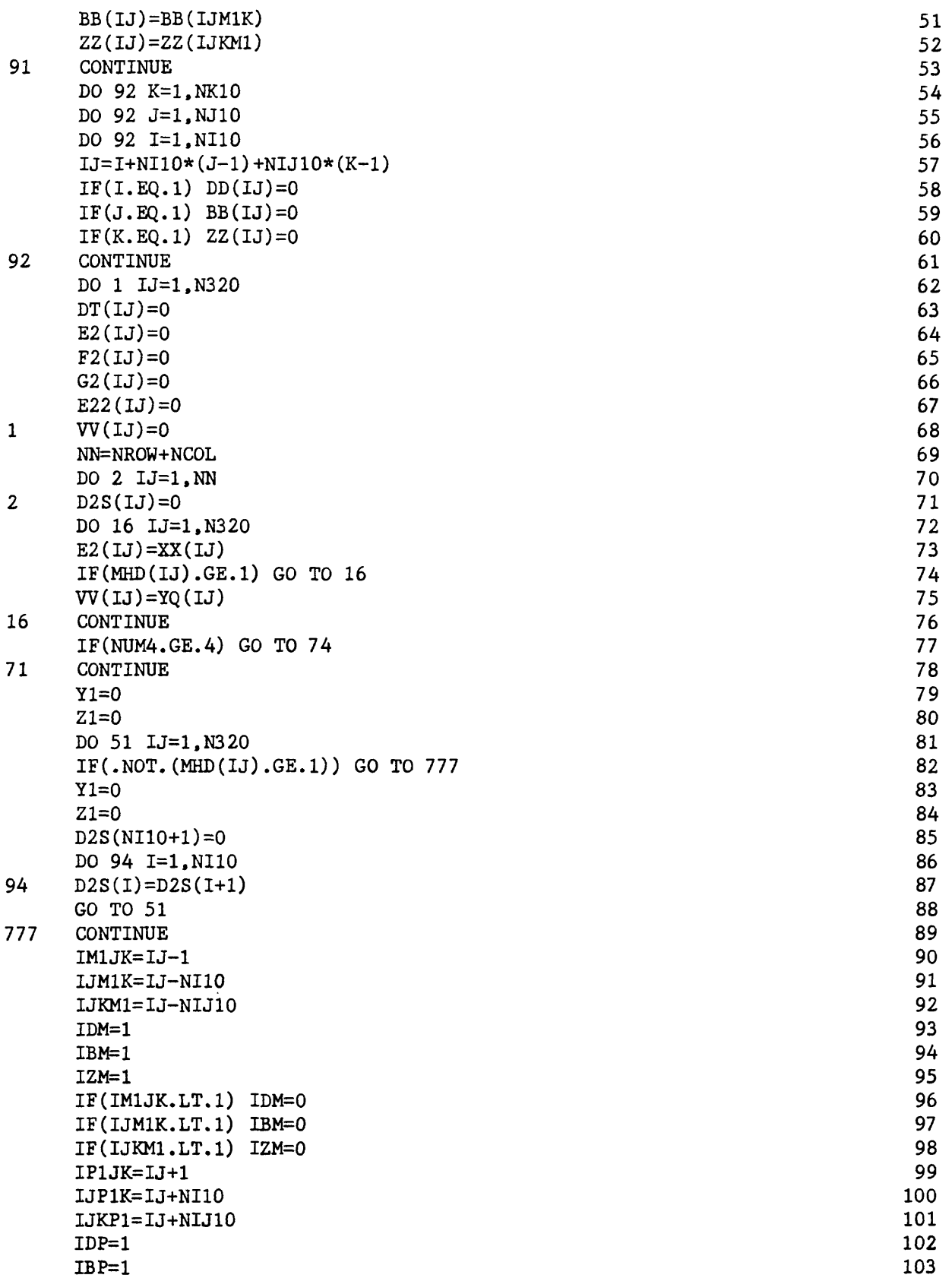

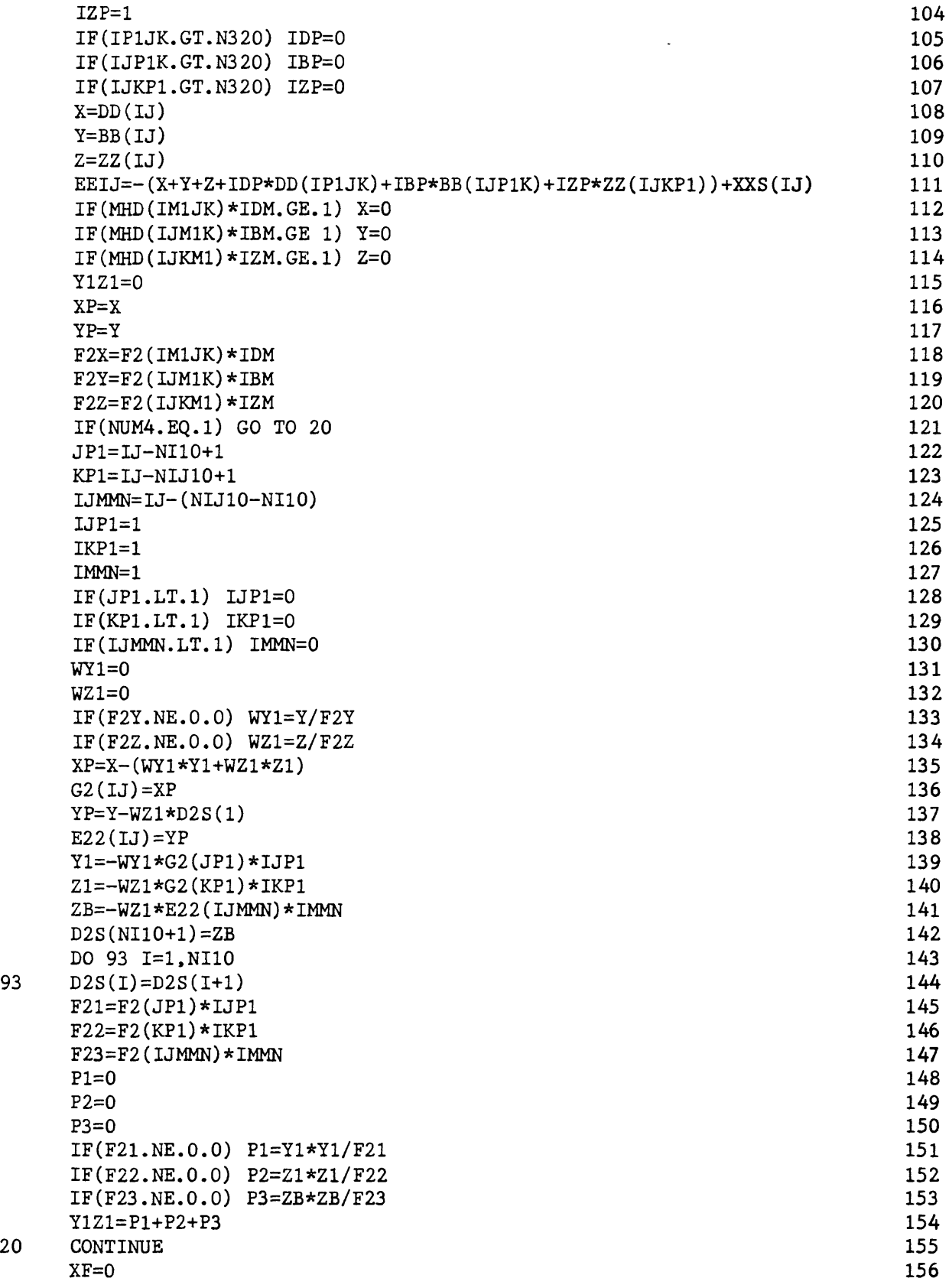

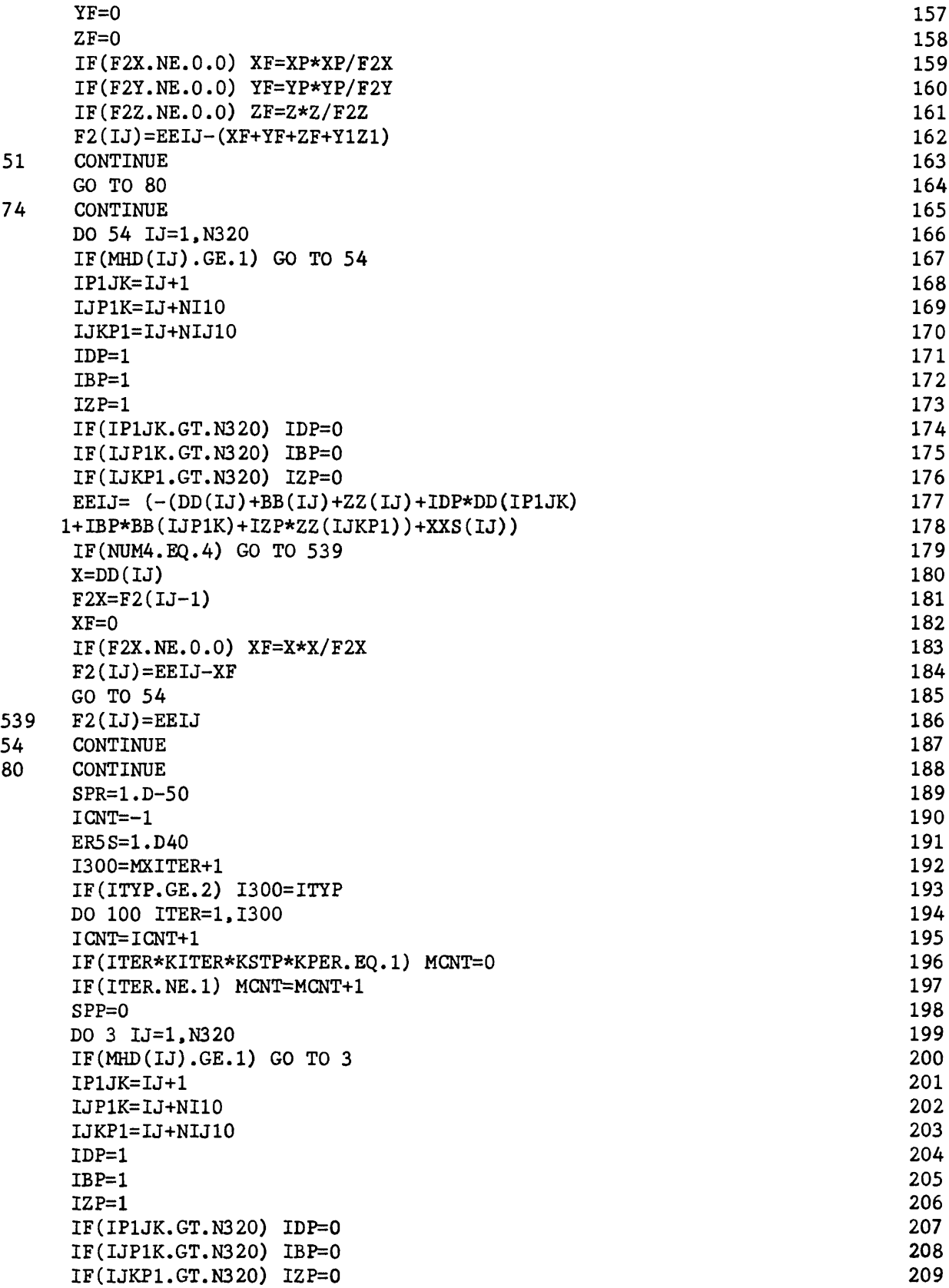

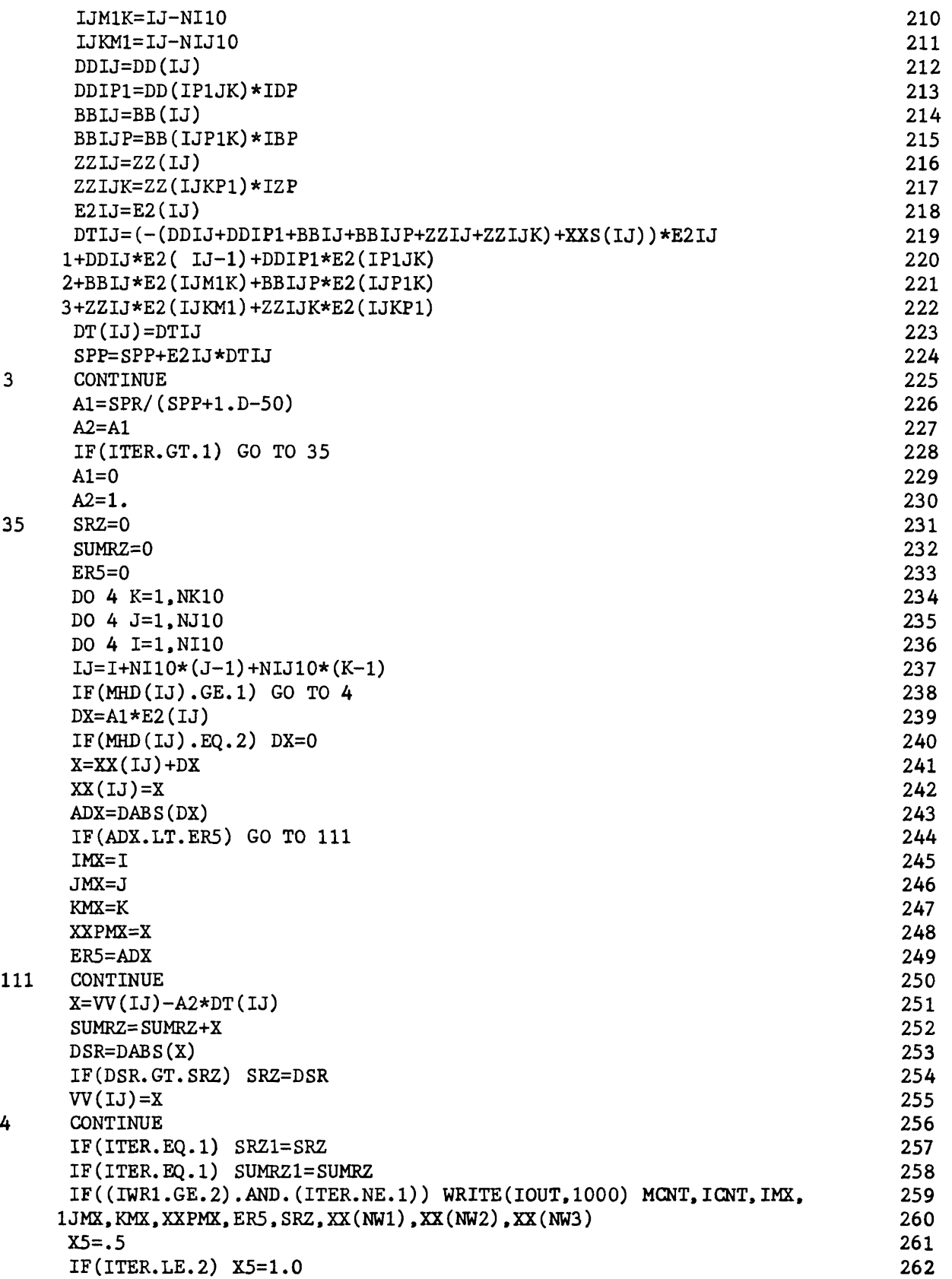

```
IF(((ER5+ER5S)*X5).LT.ERR) GO TO 201 263
  IF(SRZ.LT.XXIO) GO TO 201 264 
  IF(MCNT.EQ.MXITER) GO TO 202 265
  ER5 = ER5 266
  SPRS = SPR 267
  SPR=0 268
 GO TO (81, 81, 81, 83, 85), NUM4 269
81 CONTINUE 270
 DQ 10 IJ=1, N320 271
  IF(MHD(IJ),GE.1) GO TO 10 272
  IJM1K=IJ-NI10 273
 IJKM1=IJ-NIJ10 274
  B6=0 275
  Z6=0 276
 DDIJ=DD(IJ) 277
 BBIJ=BB(IJ) 278
 IF(NUM4.EQ.1) GO TO 21 279
 DDIJ=G2(IJ) 280
 BBIJ=E22(IJ) 281
 JP1=IJ-NI10+1 282
 KP1=IJ-NIJ10+1 283
 IJMMN=IJ-(NIJ10-NI10) 284
  B6=0 285
  Z6=0 286
 F2J=F2(IJM1K) 287
 F2K=F2(IJKM1) 288 
 IF(F2J.NE.O.DO) B6=DT(JP1)*G2(JP1)/F2J 289 
 IF(F2K.NE.O.DO) Z6=(DT(KP1)*G2(KP1)+DT(IJMMN)*E22(IJMMN))/F2K 290
21 CONTINUE 291
 DT(IJ) = (W(IJ)-DDIJ*DT(IJ-1)-BBIJ*(DT(IJM1K)-B6) 292
 1-ZZ(IJ)*(DT(IJKM1)-Z6))/F2(IJ) 293
10 CONTINUE 294
 DO 11 IJB=1,N320 295<br>IJ=N320+1-IJB 296
 IJ=N320+1-IJB 296<br>
IF(MHD(IJ), GE, 1) GO TO 11
 IF(MHD(IJ).GE.1) GO TO 11 297<br>
IP1JK=IJ+1 298
  IP1JK=IJ+1 298
 IJP1K=IJ+NI10 299
 IJKP1=IJ+NIJ10 300
  IDP=1 301
  IBP=1 302
  12P=1 303
 IF(IP1JK.GT.N320) IDP=0 304<br>TF(T.IP1K.GT.N320) IBP=0 305
 IF(IJP1K.GT.N320) IBP=0 305<br>IF(IJKP1.GT.N320) IZP=0 306
 IF(IJKP1.GT.N320) IZP=0
 XAD=0 307
 DDD=DD(IP1JK) 308<br>BBB=BB(IJP1K) 309
 BBB=BB(IJPIK)IF(NUM4.EQ.1) GO TO 22 310
 JM1=U+NI10-1 311
 KM1=IJ+NIJ10-1 312<br>IJPMN=IJ+(NIJ10-NI10) 313
 IJPMN=IJ+(NIJ10-NI10)1JM1=1 314
  IKM1=1 315
```
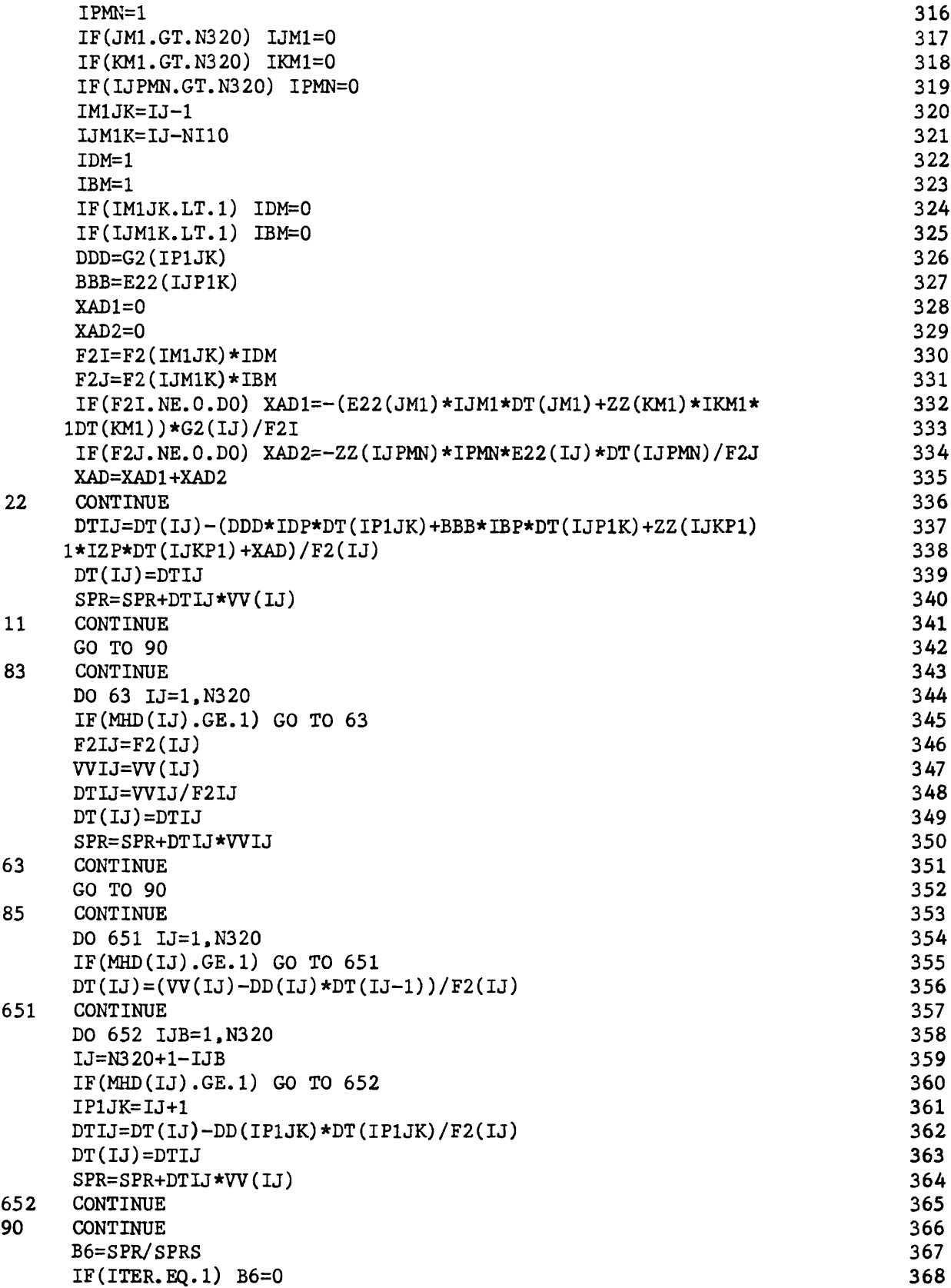

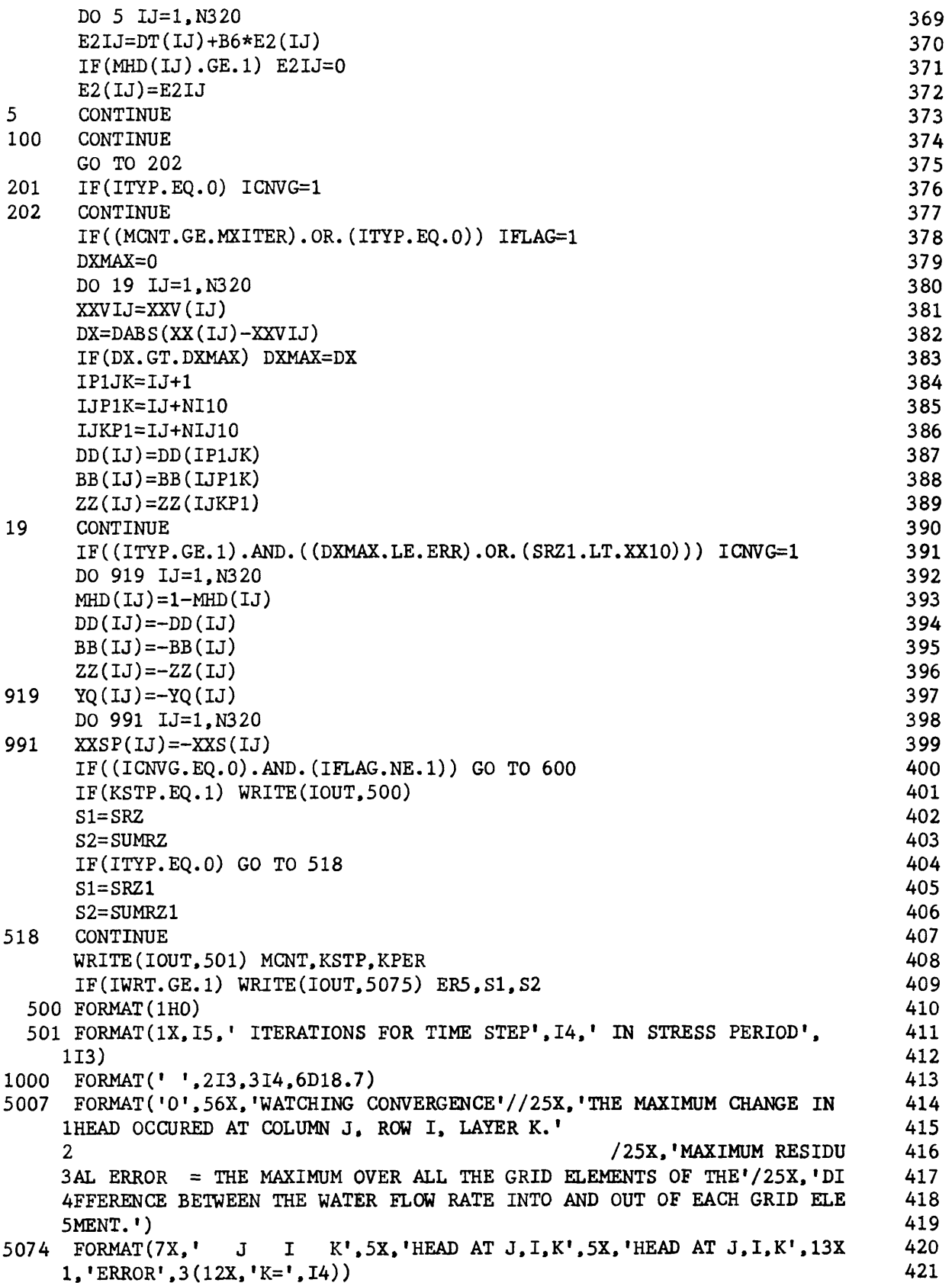

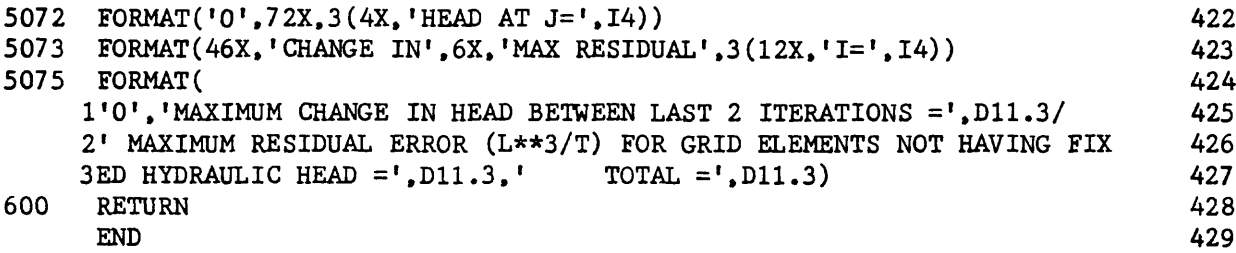

# List of Variables for Module PCG1AP

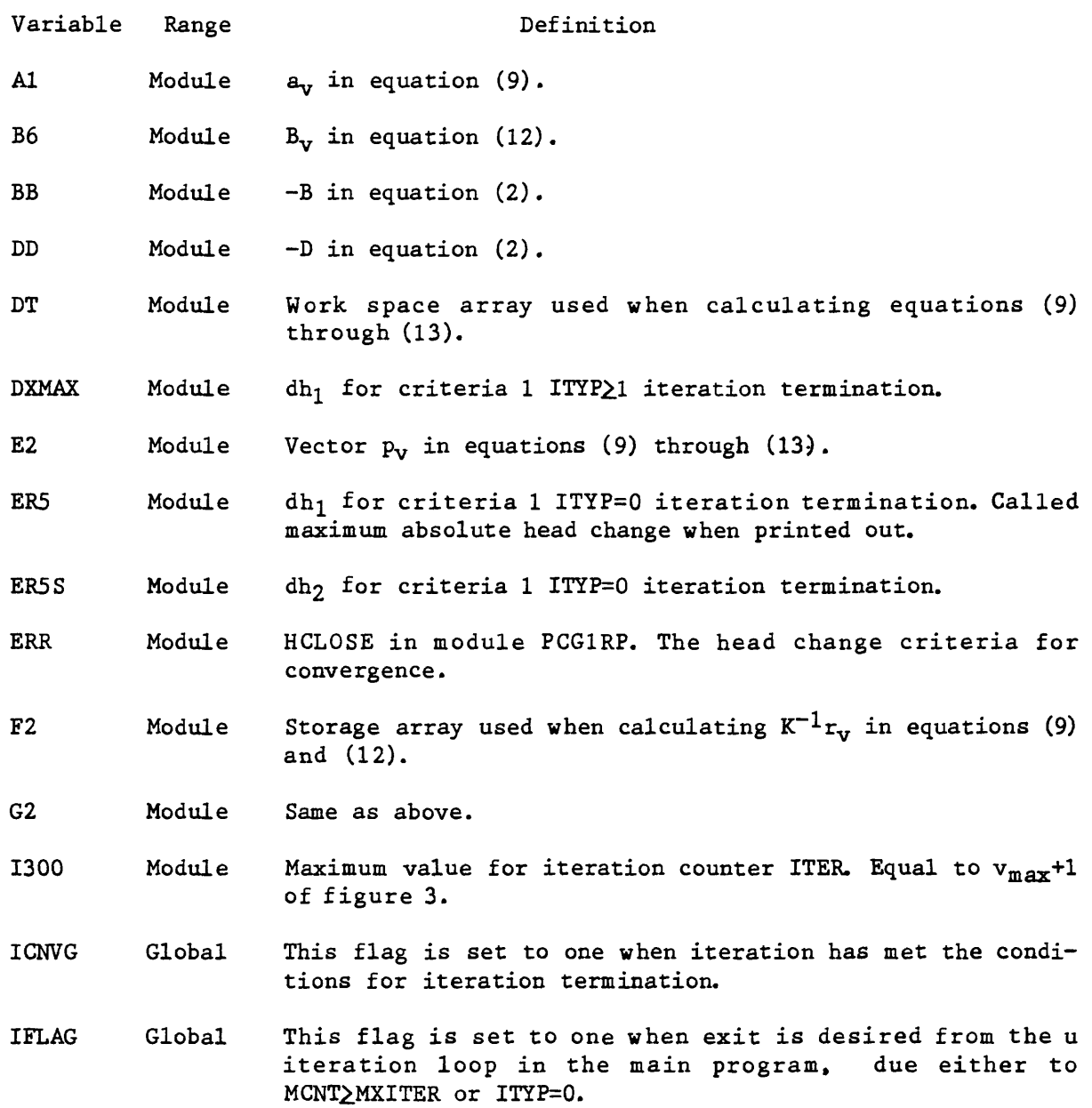

31

- IOUT Global Primary unit number for all printed output. IOUT=6.
- ITER Module Iteration counter for v in equations (9) through (13), ITER=v+l.
- Flag indicating the type of problem being solved. ITYP Package
- Package Flag indicating the amount of output desired. IWRT
- Iteration counter u in equation (14). Reset at the start of each time step. KITER Global
- Stress period counter. KPER Global
- Stored value of KPER. KPERS Module
- Time step counter. Reset at the start of each stress period. KSTP Global
- Stored value of KSTP. KSTPS Module
- Iteration number counter that counts the total number of iterations that are used as indices u and v increase in equations (9) through (13) and (14). MCNT Module
- An array to indicate when a node is active and if it has a fixed head. MHD is equal to 1-IBOUND from the main program. MHD Module
- Maximum total number of iterations allowed. MXITER Package
- Number of columns in the grid. NCOL Global
- Number of layers in the grid. NLAY Global
- Number of cells (nodes) in the finite difference grid. NODES Global
- Number of rows in the grid. NROW Global
- An array holding the location of three nodes for which head values are printed at each iteration, if IWRT=2. NU1 Package
- NUM4 Module Called NPCOND in module PCG1AL. Has values of 1 to 5 for the 5 preconditioning types.
- SRZ Module Maximum absolute component of the residual error vector r for ITYP=0 criteria 2 iteration termination. Called maximum absolute residual error when printed out.

SRZ1 Module Maximum absolute component of the residual error vector r for ITYP<sub>2</sub>1 criteria 2 iteration termination. Called maximum absolute residual error when printed out.

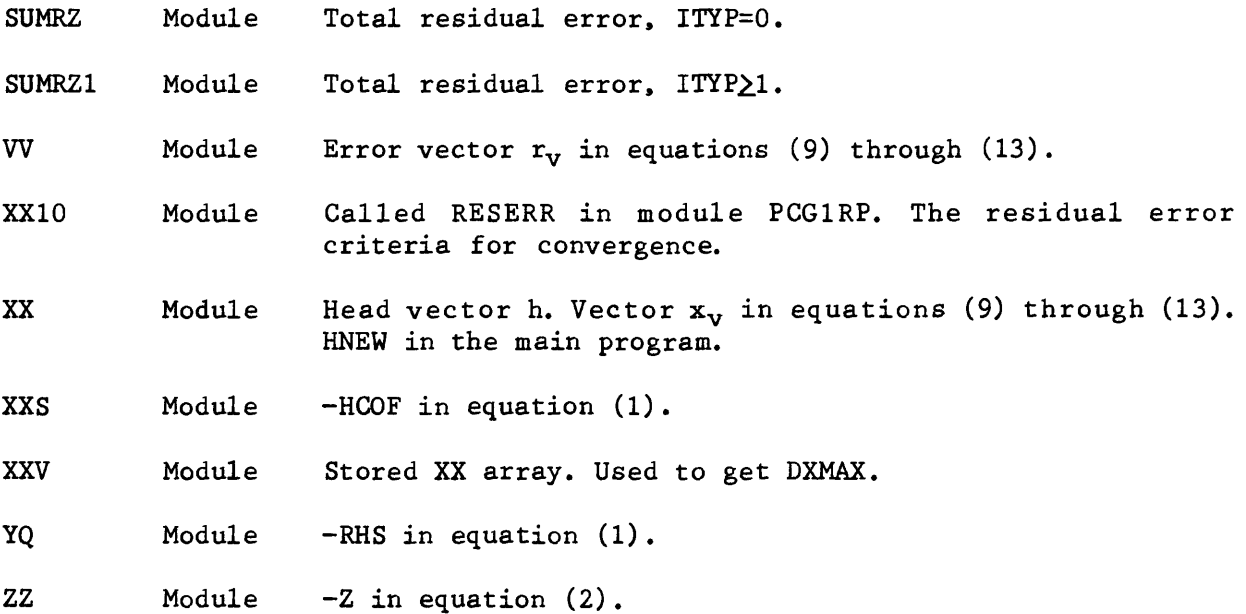

#### **REFERENCES**

- Hageman, L. A., and Young, D. M., 1981, Applied Iterative Methods, New York, Academic Press, 386 p.
- Kershaw, D. S., 1978, The incomplete Choleski-conjugate gradient method for the iterative solution of linear equations: Journal of Computational Physics, v. 26, p. 43-65.
- Kuiper, L. K., 1981, A comparision of the incomplete Choleski-conjugate gradient method with the strongly implicit method as applied to the solution of two-dimensional groundwater flow equations: Water Resources Research, v. 17, no. 4, p. 1082.
- Kuiper, L. K., 1987, A comparison of iterative methods as applied to the solution of the nonlinear three-dimensional groundwater flow equation: Society for Industrial and Applied Mathematics Journal on Scientific and Statistical Computing, v. 8, no. 4, p. 521-528.
- McDonald, M. G., and Harbaugh, A. W., 1984, A modular three-dimensional finite difference ground-water flow model: U.S. Geological Survey Open-File Report 83-875, 528 p.
- Van Der Vorst, H. A., 1982, A vectorizable variant of some ICCG methods: Society for Industrial and Applied Mathematics Journal on Scientific and Statistical Computing, v. 3, no. 3, p. 350-356.